#### Technische Grundlagen der Informatik - Kapitel 3 - Prof. Jan Peters | 36

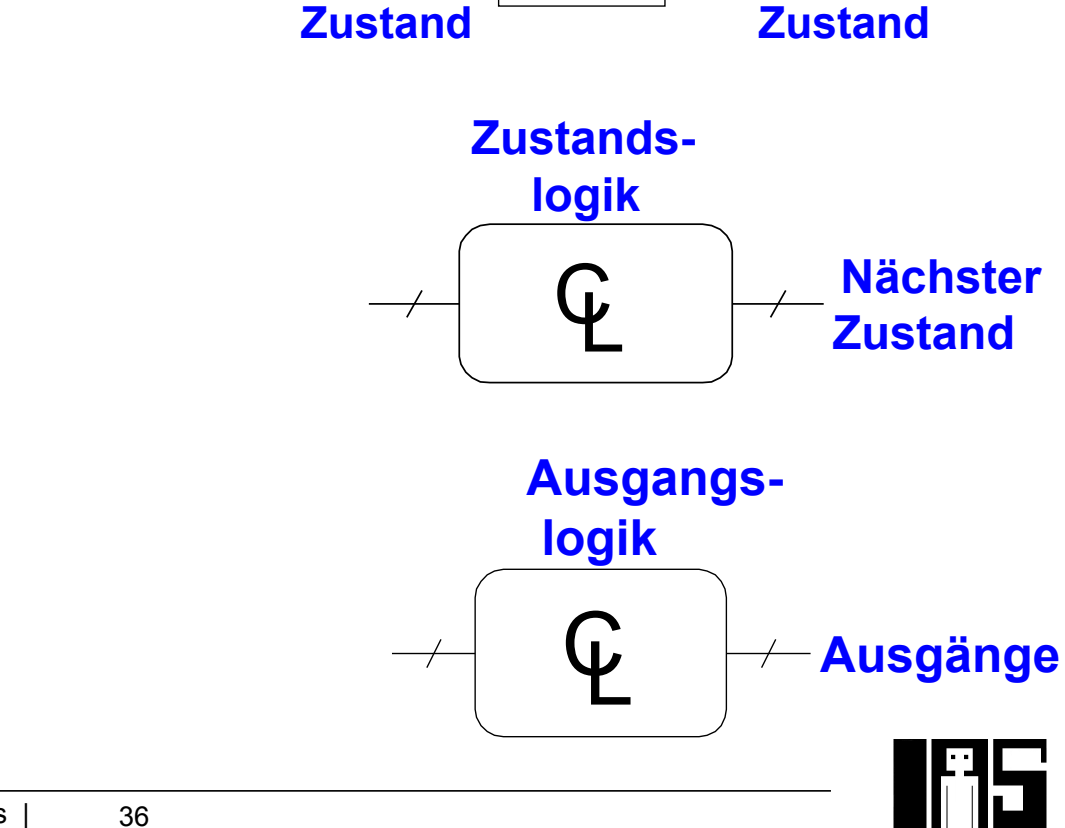

#### ■ Bestehen aus:

- Zustandsregister
	- § Speichert aktuellen Zustand
	- § Übernimmt nächsten Zustand bei Taktflanke

**Endliche Zustandsautomaten (FSM)** 

- § Kombinatorische Logik
	- Berechnet nächsten Zustand
	- Berechnet Ausgänge

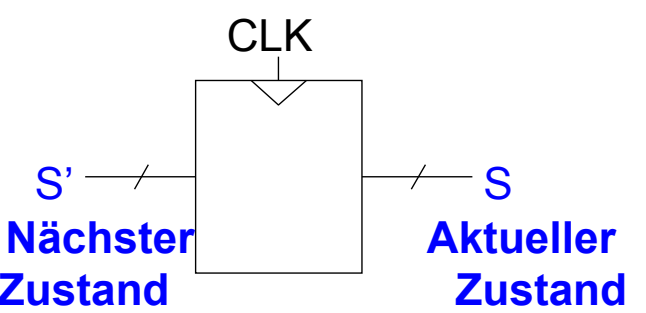

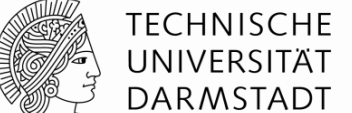

# **Endliche Zustandsautomaten (FSM)**

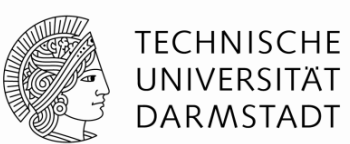

- Nächster Zustand hängt ab von aktuellem Zustand und Eingangswerten
- § Ausgangswerte werden üblicherweise auf eine von zwei Arten bestimmt:
	- § Moore FSM: Ausgänge hängen nur vom aktuellen Zustand ab
	- Mealy FSM: Ausgänge hängen vom aktuellen Zustand und den Eingangswerten ab

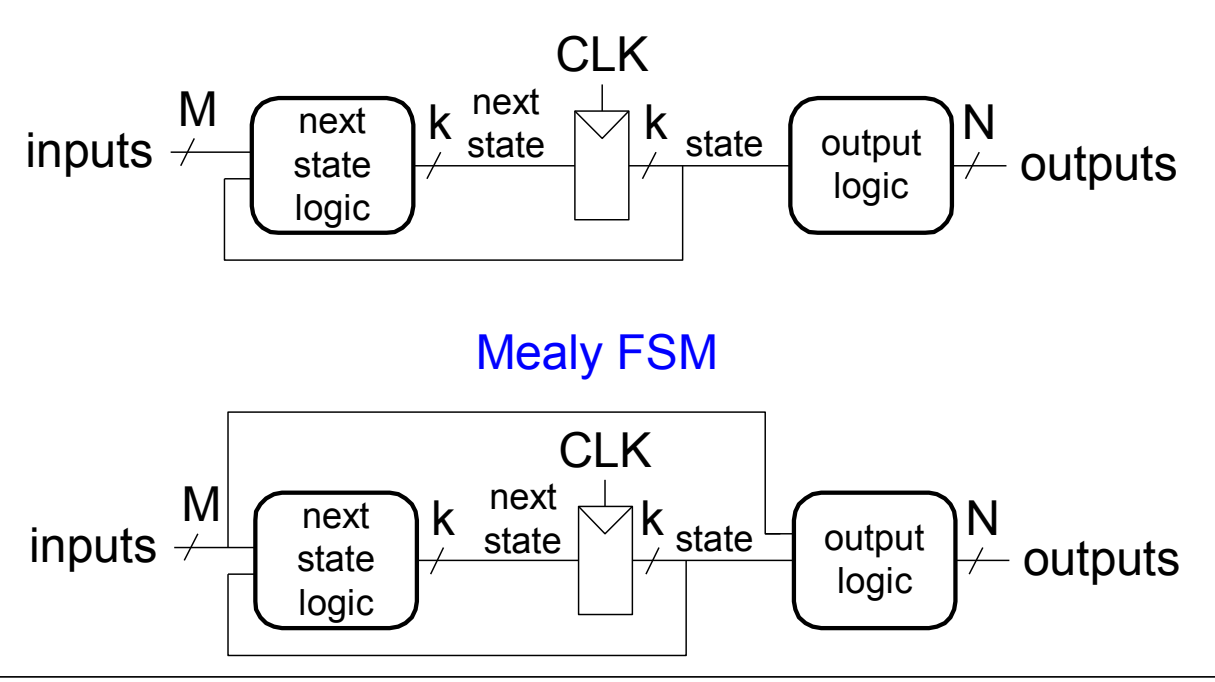

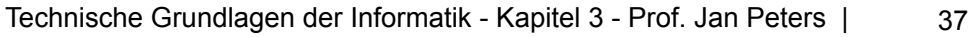

#### Moore FSM

# **Beispiel für endlichen Zustandsautomaten**

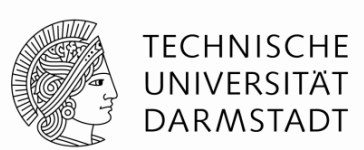

- § Ampelsteuerung
	- **Induktionsschleifen:**  $T_A$ ,  $T_B$  (TRUE wenn Autos detektiert werden)
	- $\blacksquare$  Ampeln:  $L_A$ ,  $L_B$

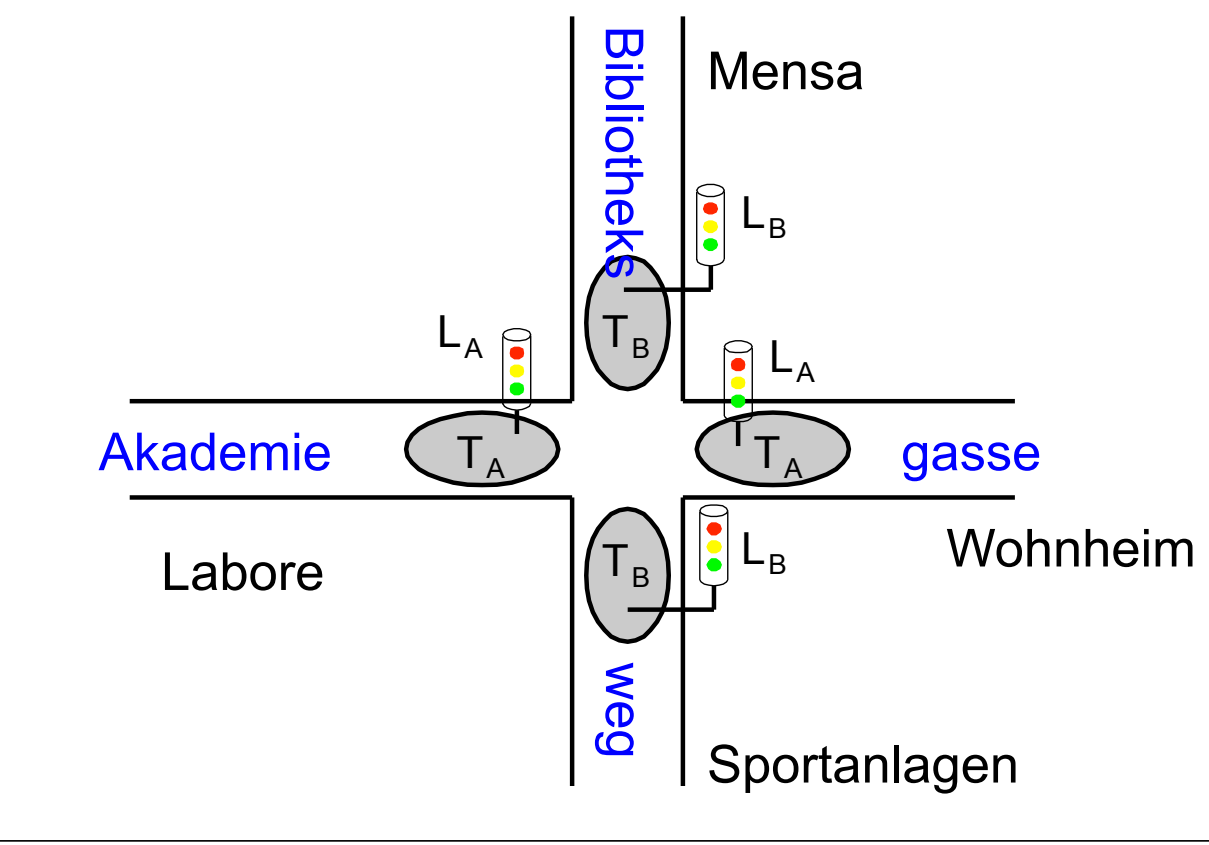

### **Endlicher Automat: Außenansicht (***black box***)**

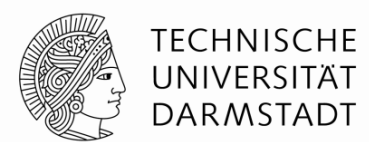

- Eingänge: *CLK*, *Reset*, *T<sub>A</sub>*, *T<sub>B</sub>*
- Ausgänge: L<sub>A</sub>, L<sub>B</sub>

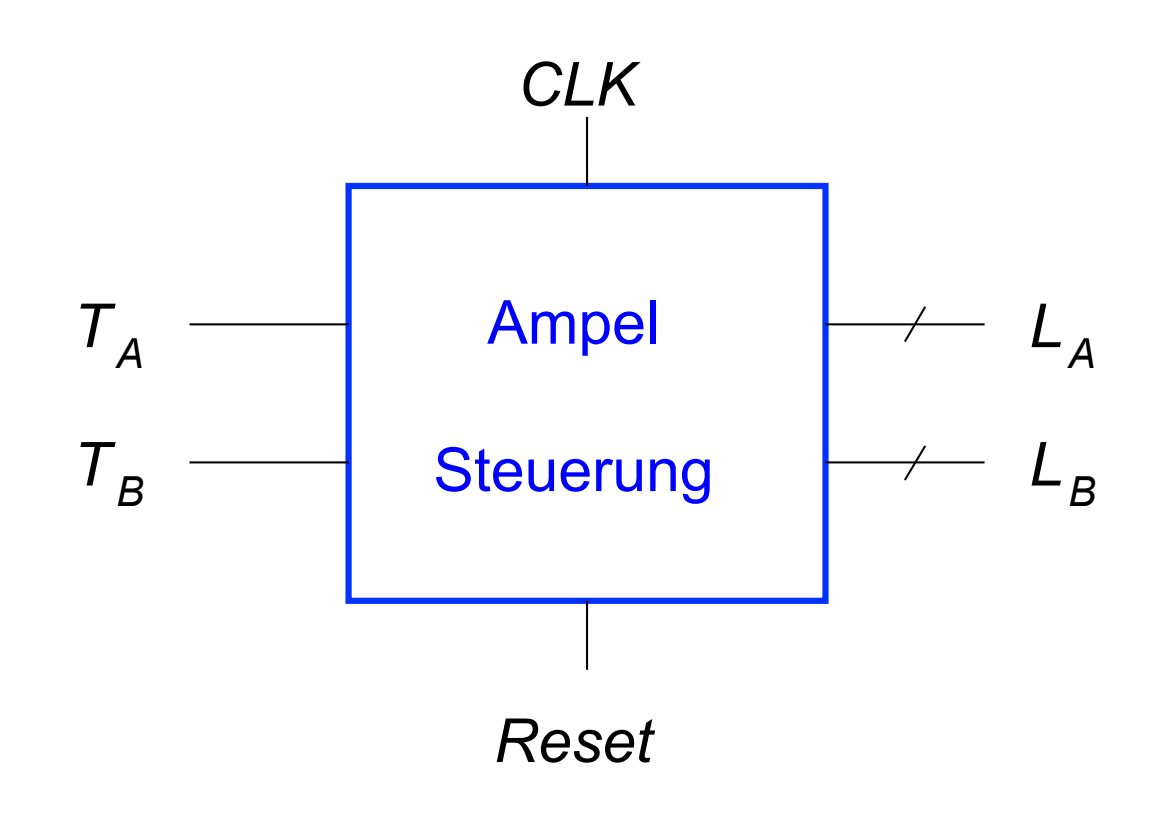

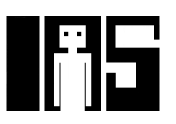

# **Zustandsübergangsdiagramm der FSM**

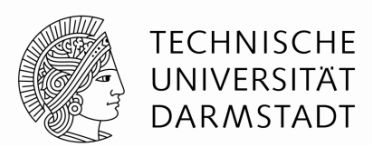

- § Moore FSM: Ausgangswerte den Zuständen zuordnen
- § Zustände: Kreise
- § Übergänge: Pfeile

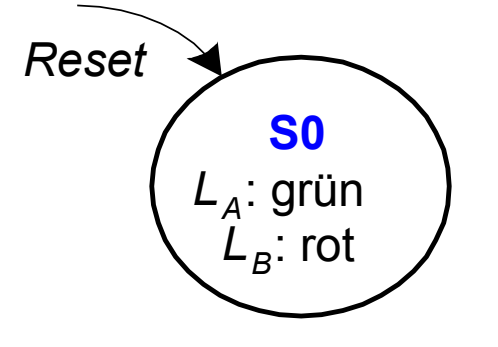

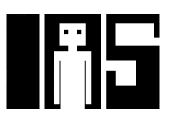

**Zustandsübergangsdiagramm der FSM**

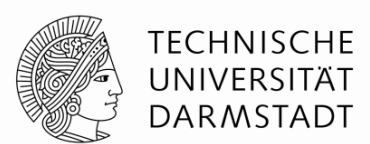

- Moore FSM: Ausgangswerte den Zuständen zuordnen
- § Zustände: Kreise
- § Übergänge: Pfeile

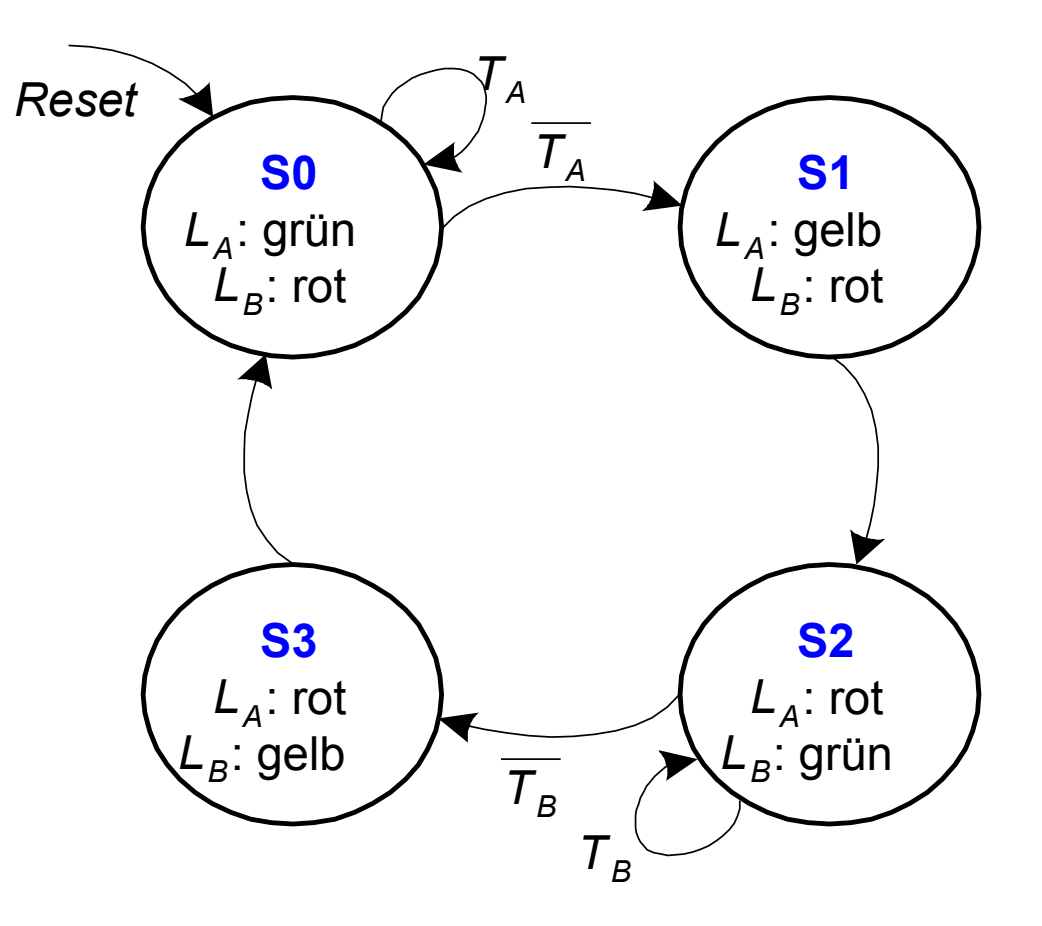

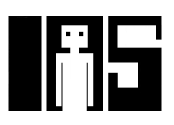

#### **Zustandsübergangstabelle**

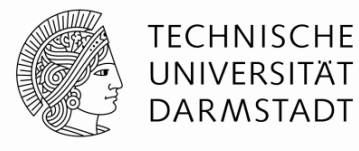

*TB*

*TB*

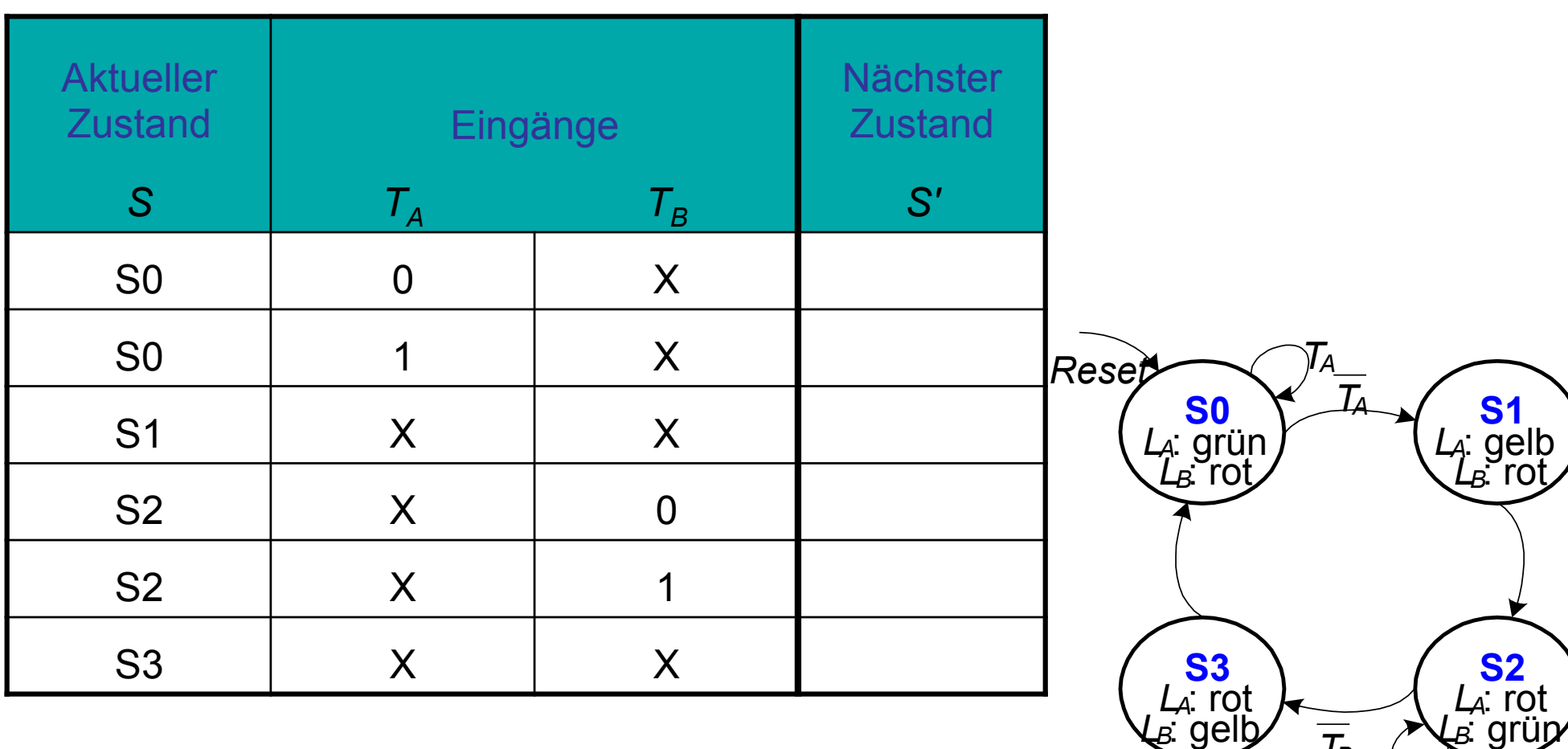

#### **Zustandsübergangstabelle**

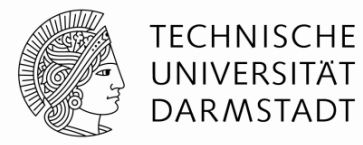

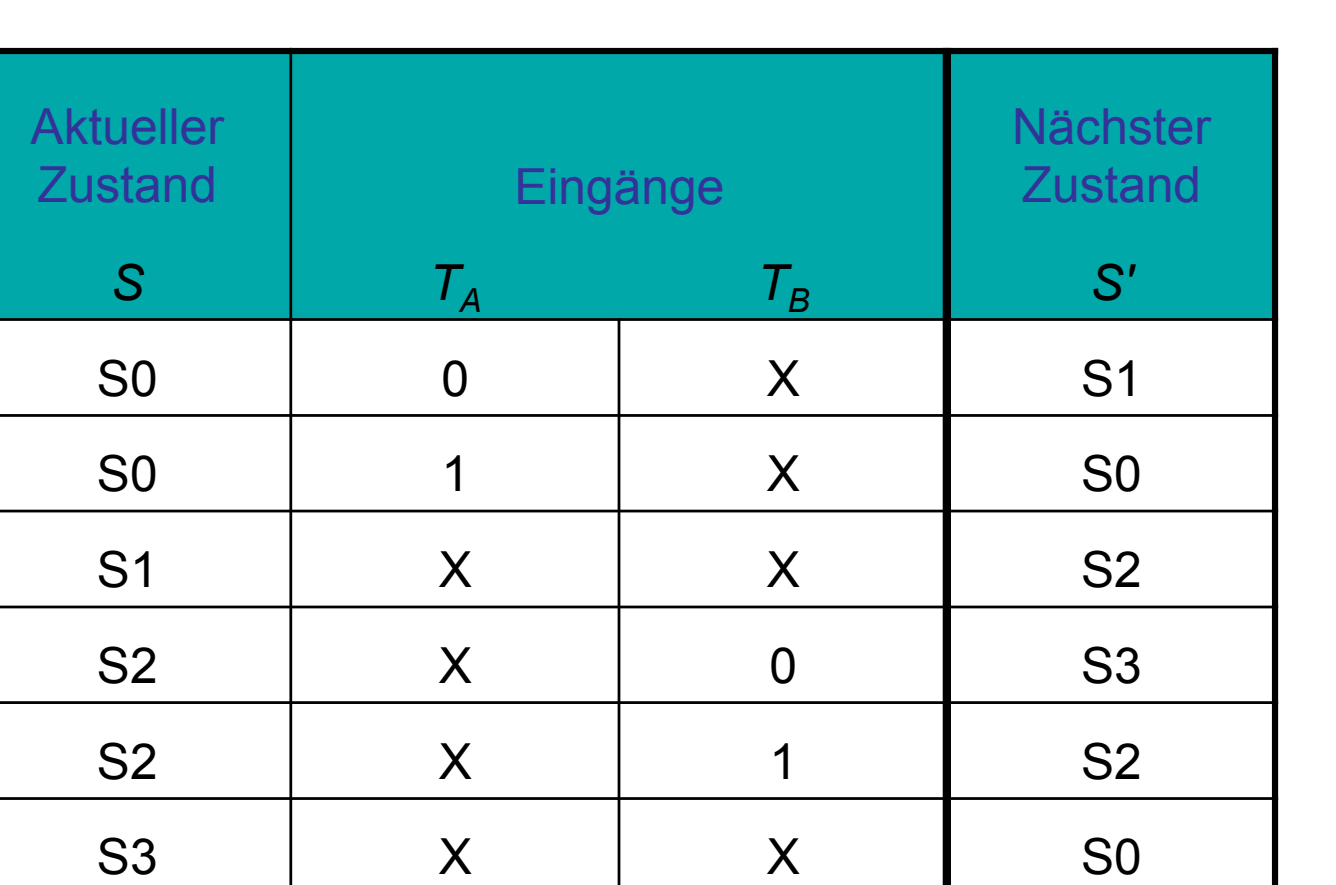

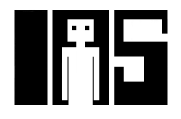

### **Zustandsübergangstabelle mit binärkodierten Zuständen**

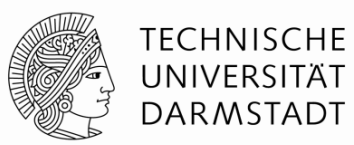

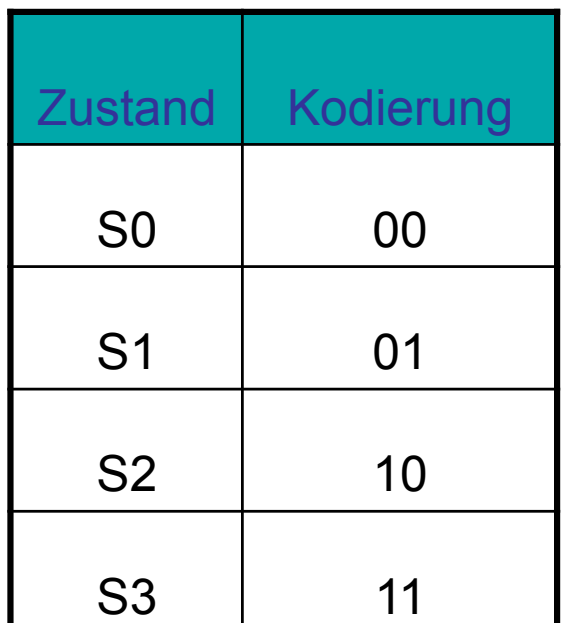

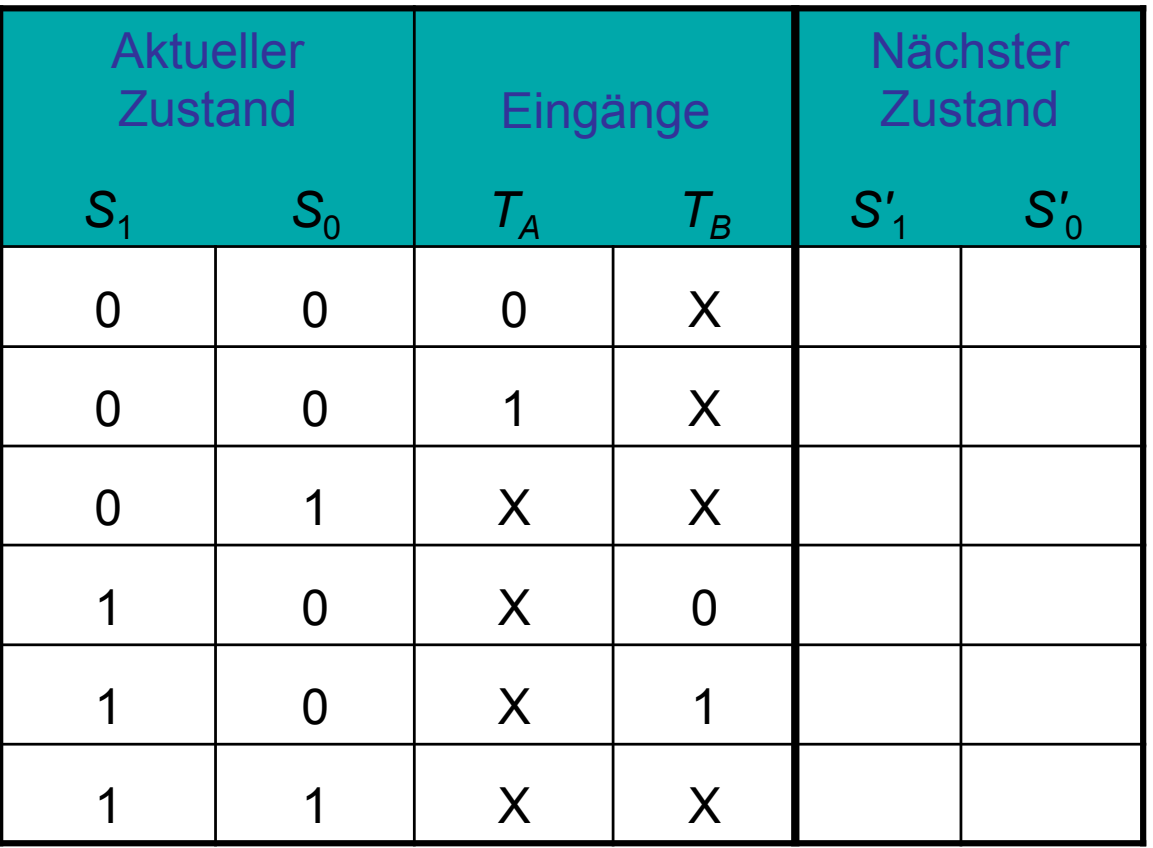

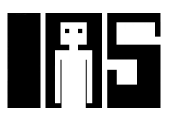

## **Zustandsübergangstabelle mit binärkodierten Zuständen**

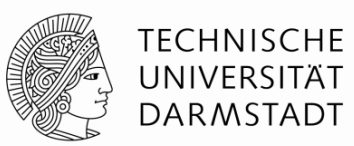

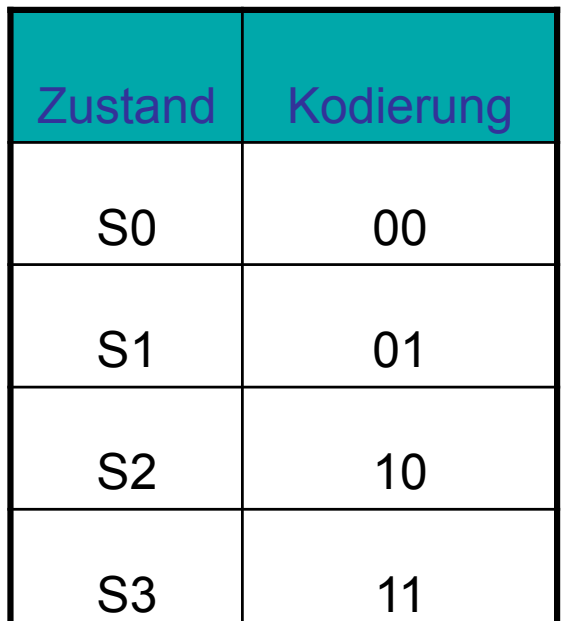

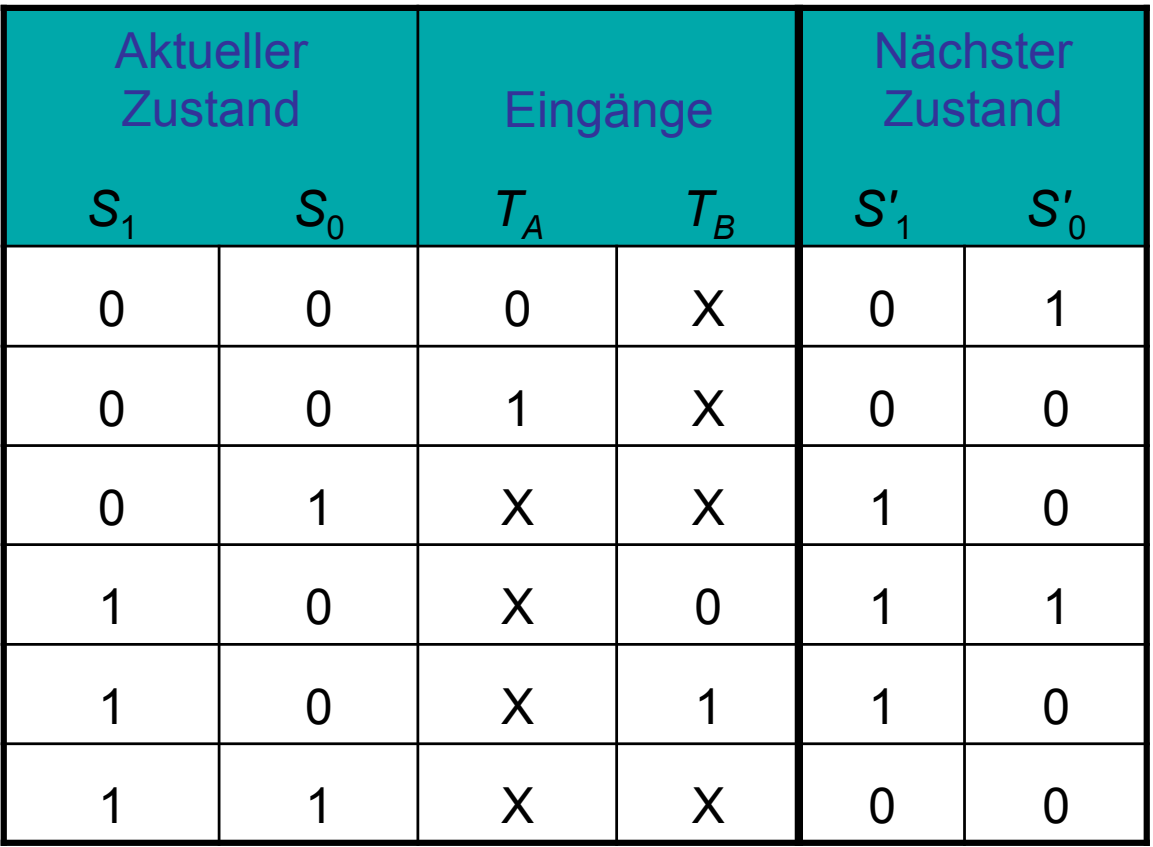

$$
S'_{1} = S_{1} \overset{\circ}{A} S_{0}
$$
  

$$
S'_{0} = \overline{S_{1}} \overline{S_{0}} \overline{T_{A}} + S_{1} \overline{S_{0}} \overline{T_{B}}
$$

#### **FSM Ausgangstabelle**

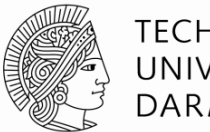

**S1**

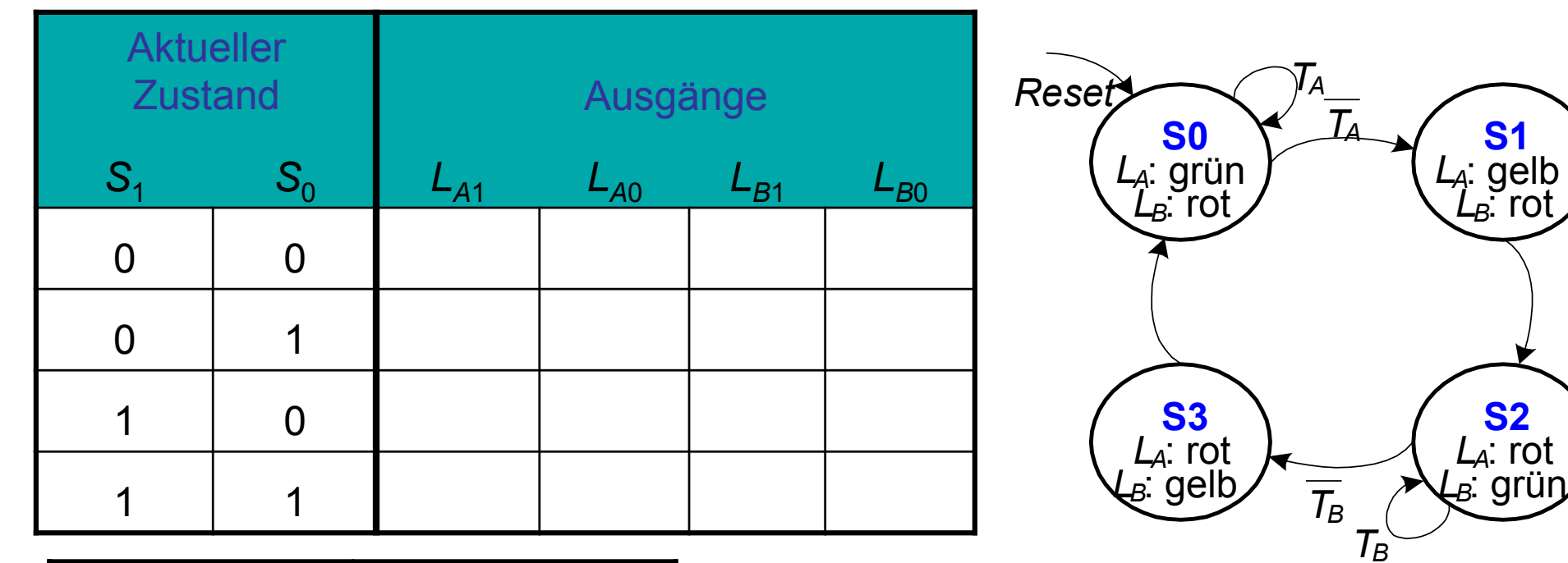

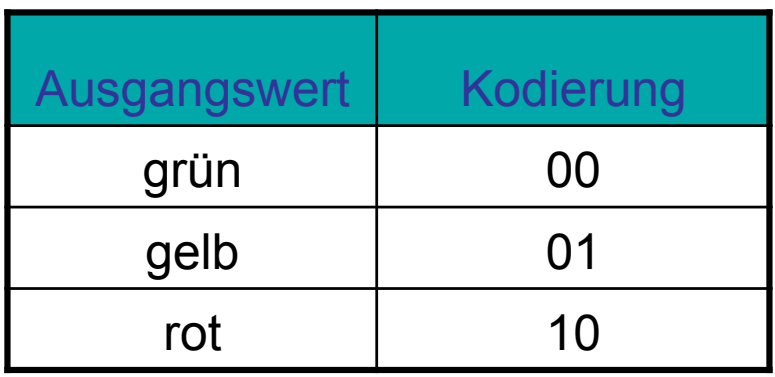

#### **FSM Ausgangstabelle**

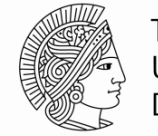

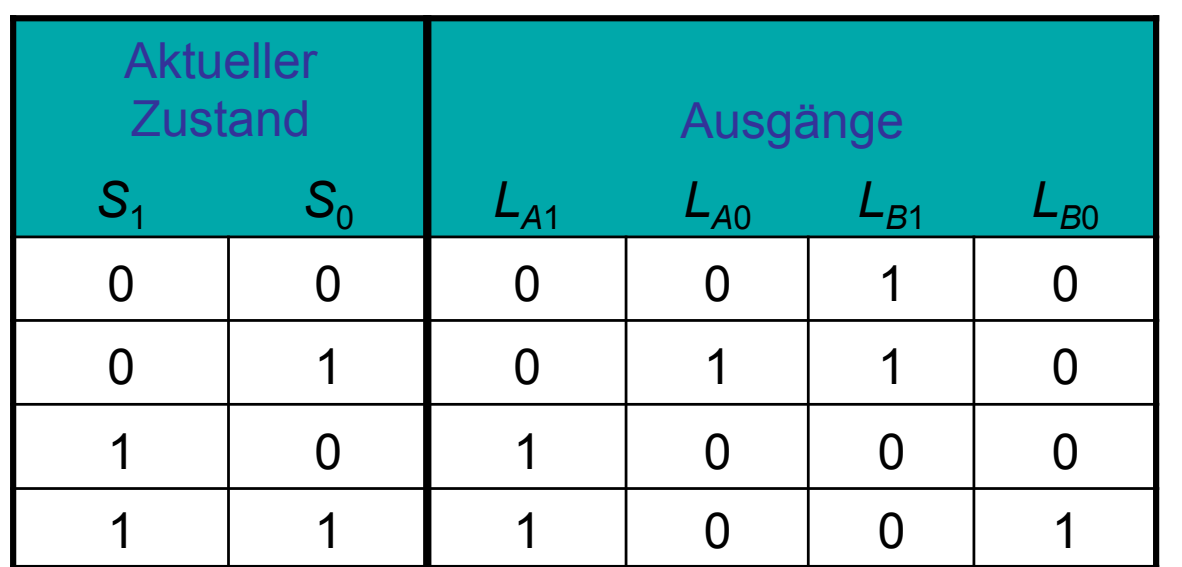

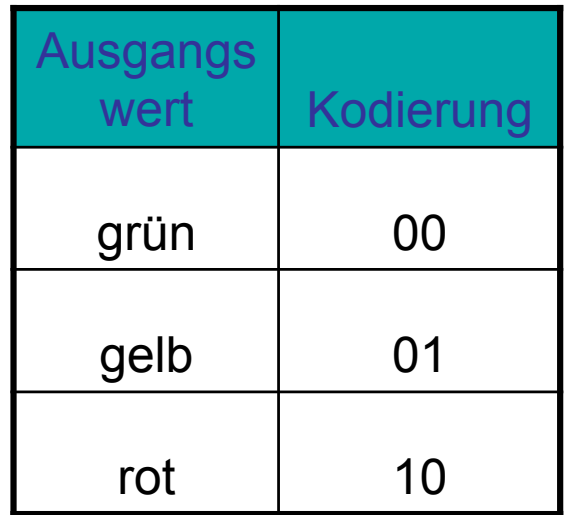

$$
L_{A1} = S_1
$$
  
\n
$$
L_{A0} = \overline{S_1} S_0
$$
  
\n
$$
L_{B1} = \overline{S_1}
$$
  
\n
$$
L_{B0} = S_1 S_0
$$

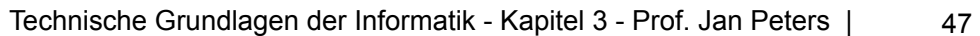

# **FSM Schaltplan: Zustandsregister**

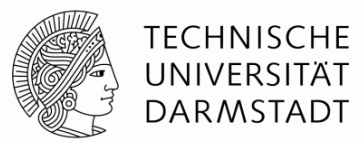

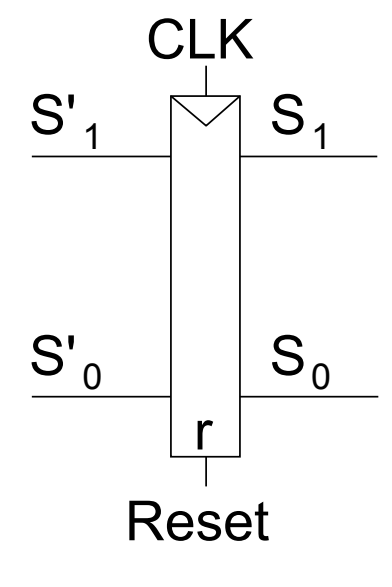

Zustandsregister

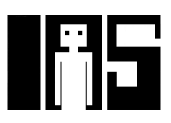

# **FSM Schaltplan: Zustandsübergangslogik**

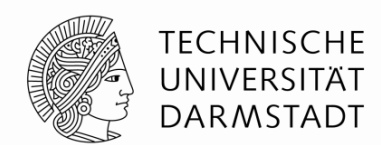

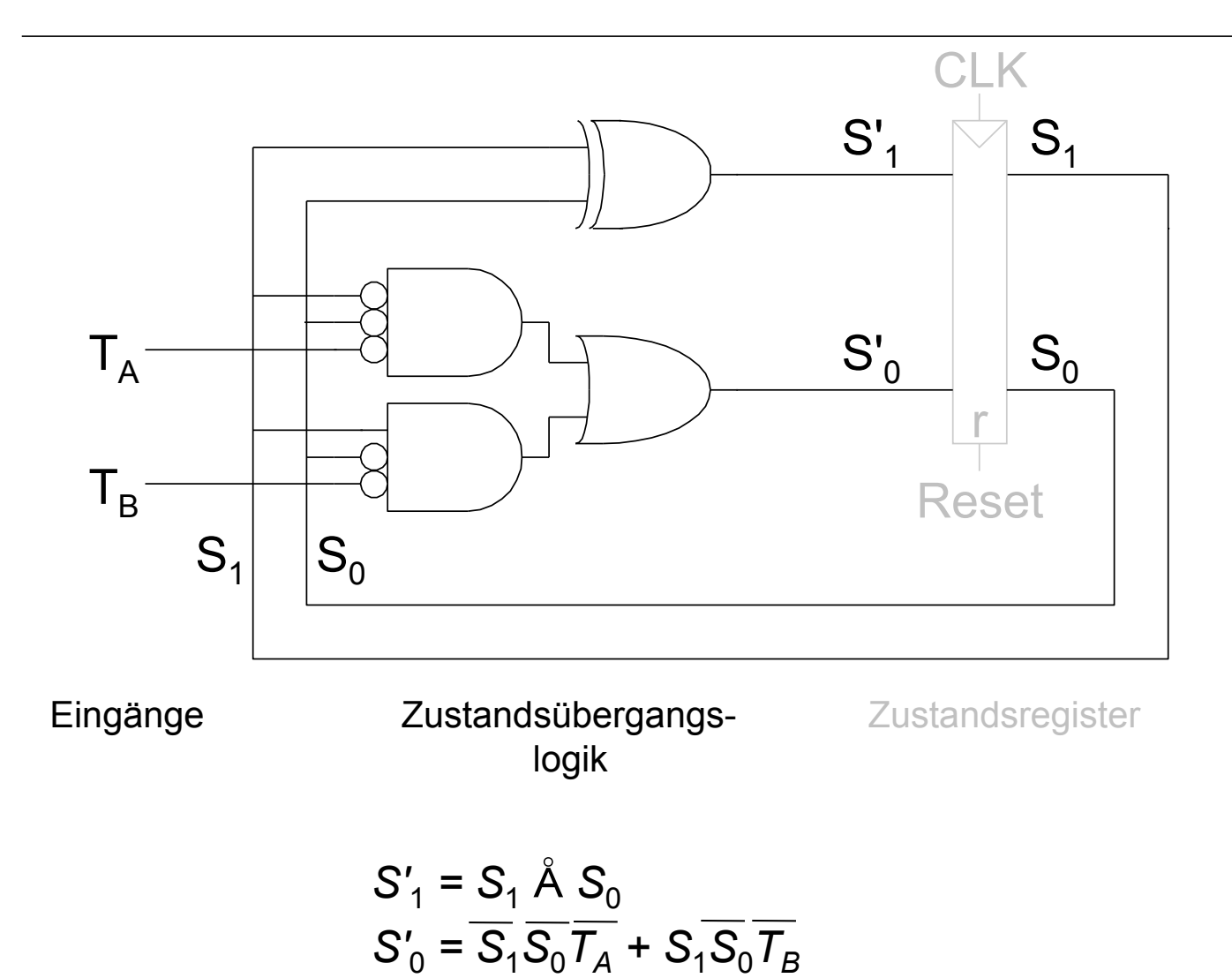

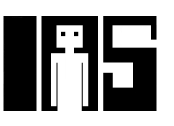

# **FSM Schaltplan: Ausgangslogik**

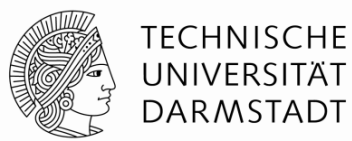

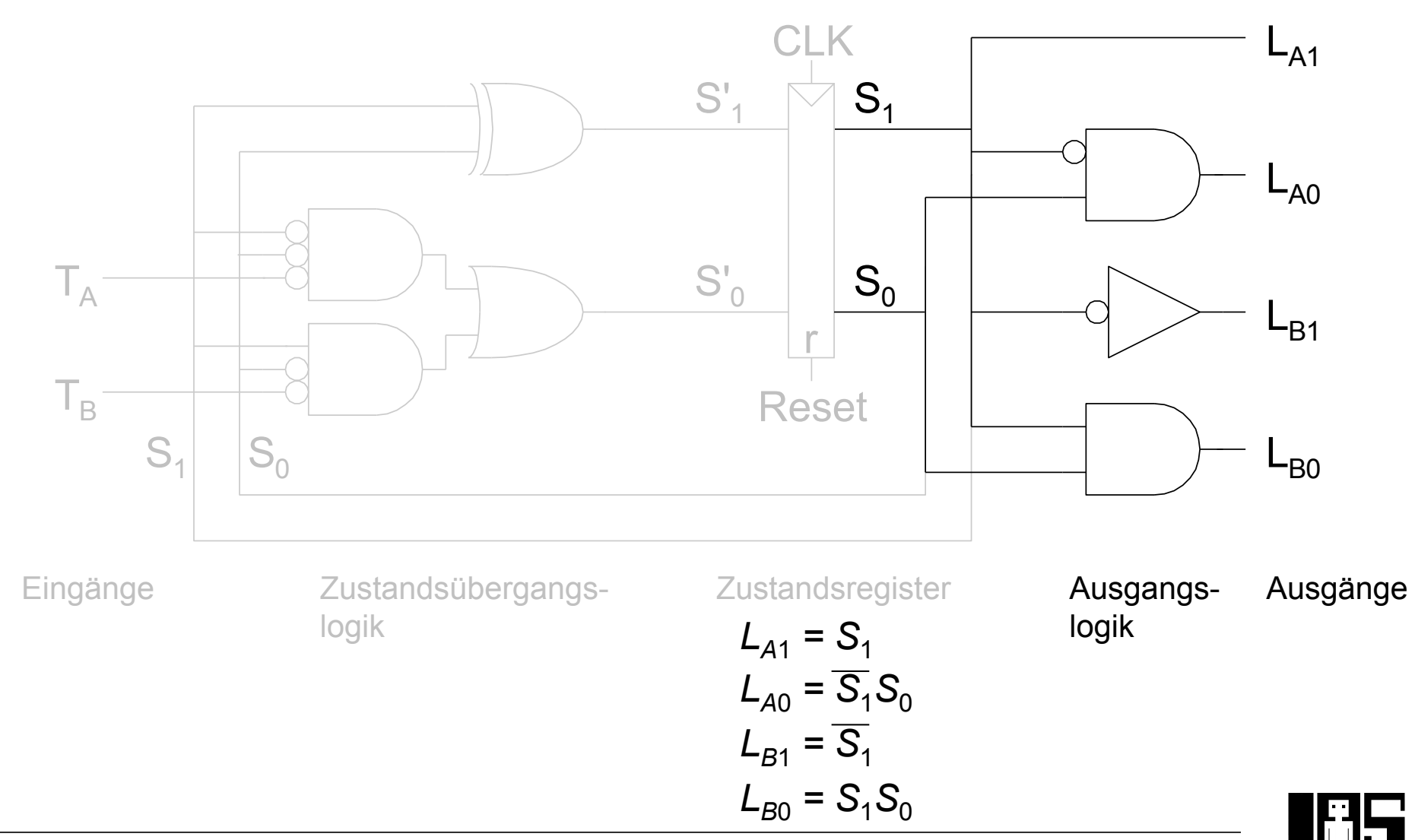

#### **FSM Zeitverhalten: Timing-Diagramm**

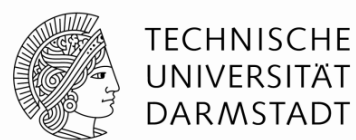

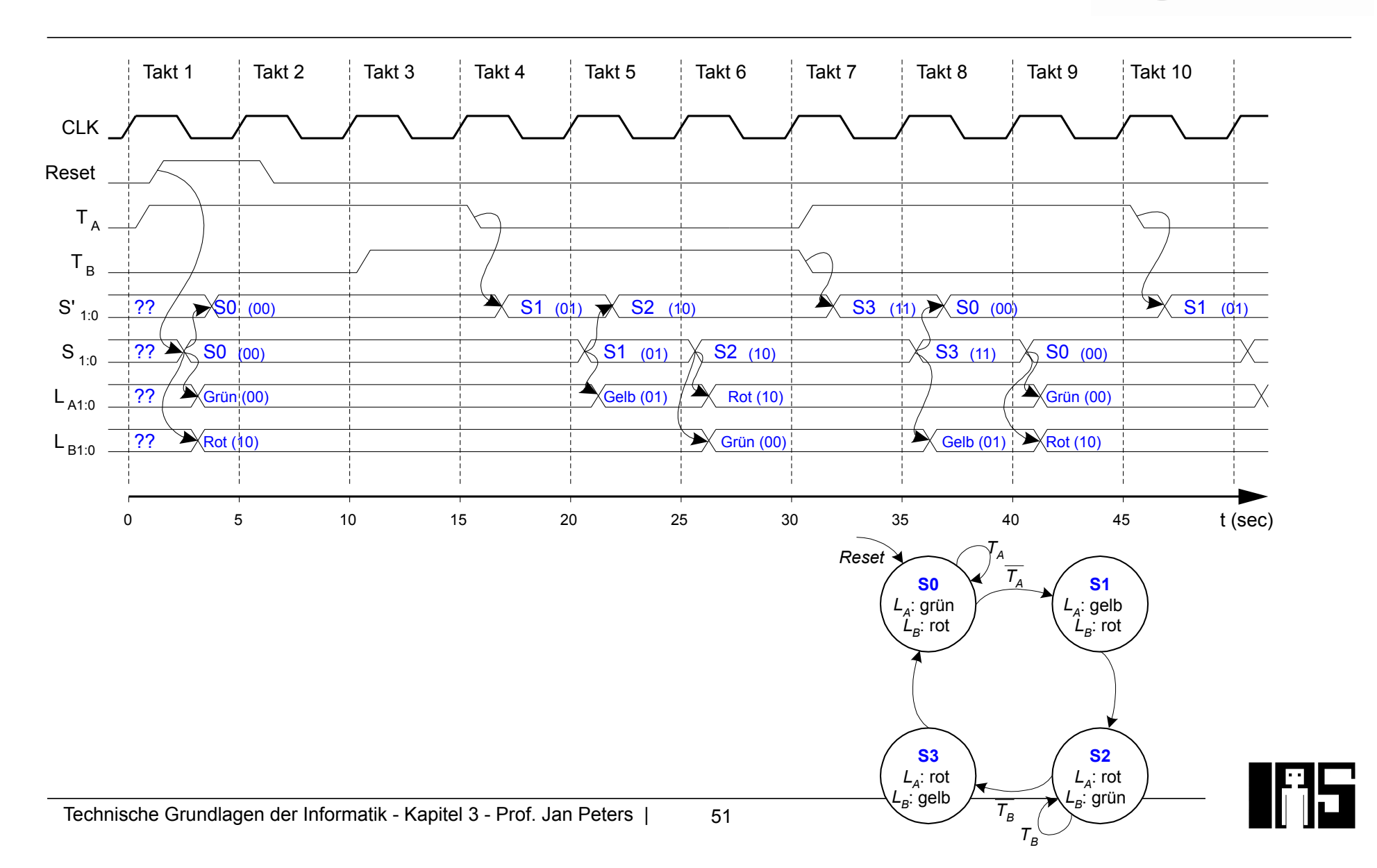

# **Zustandskodierung in endlichen Automaten**

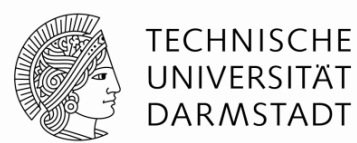

- § Binär
	- z.B. für vier Zustände 00, 01, 10, 11
- § 1-aus-N Code (*One-hot encoding*)
	- Ein Zustandsbit pro Zustand
	- Zu jedem Zeitpunkt ist genau ein Zustandsbit gesetzt
	- z.B. für vier Zustände 0001, 0010, 0100, 1000
	- § Benötigt zwar mehr Flip-Flops
	- ... aber Zustandsübergangs- und Ausgangslogiken sind häufig kleiner
		- … und schneller

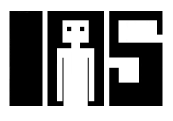

## **Vergleich Moore- und Mealy-Automaten**

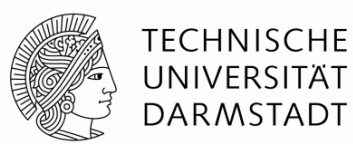

■ Erkenne Bitfolge 1101 auf Lochstreifen

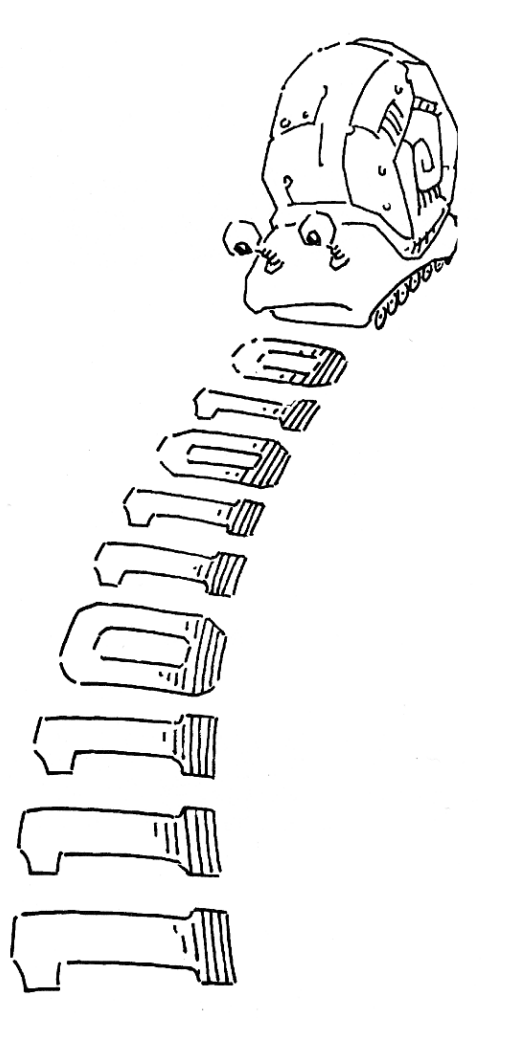

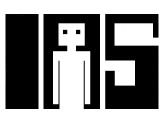

#### **Zustandsübergangsdiagramme**

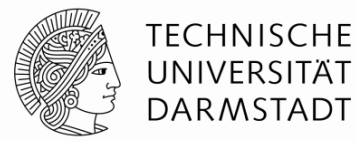

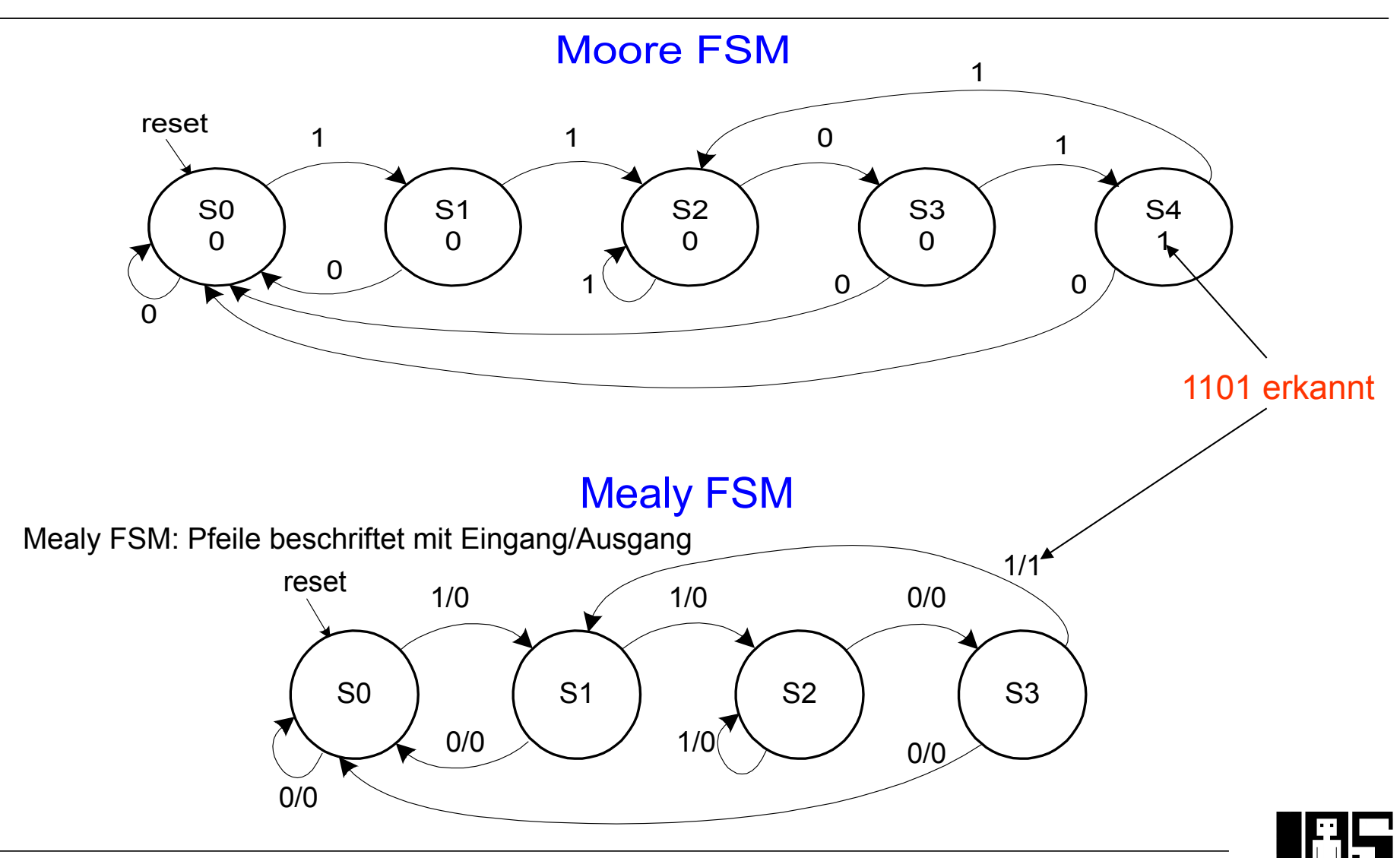

#### **Moore-Automat: Zustandsübergangstabelle**

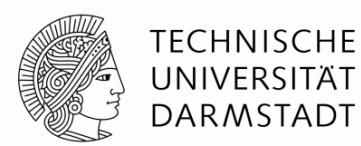

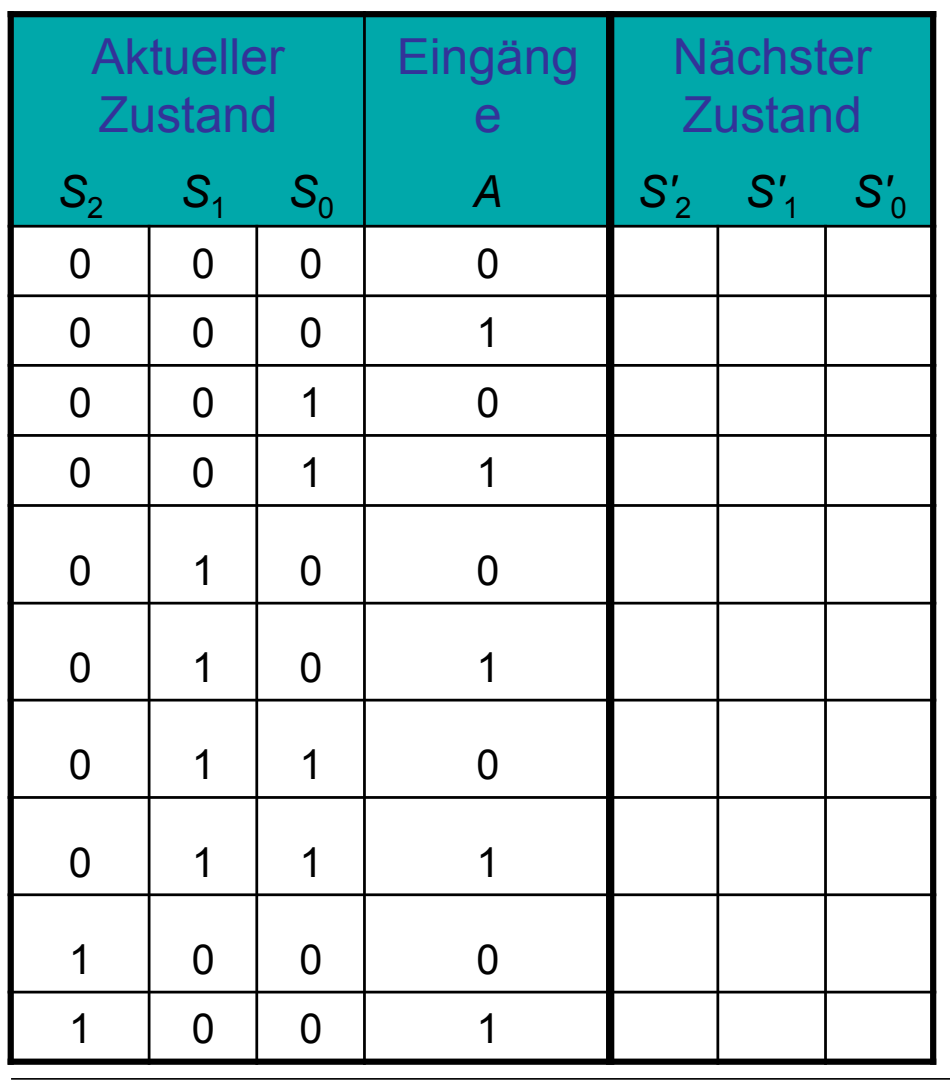

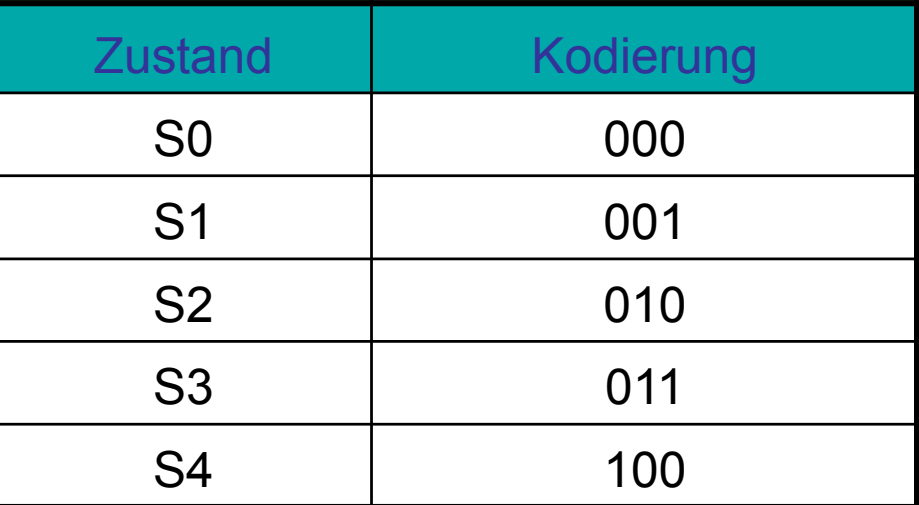

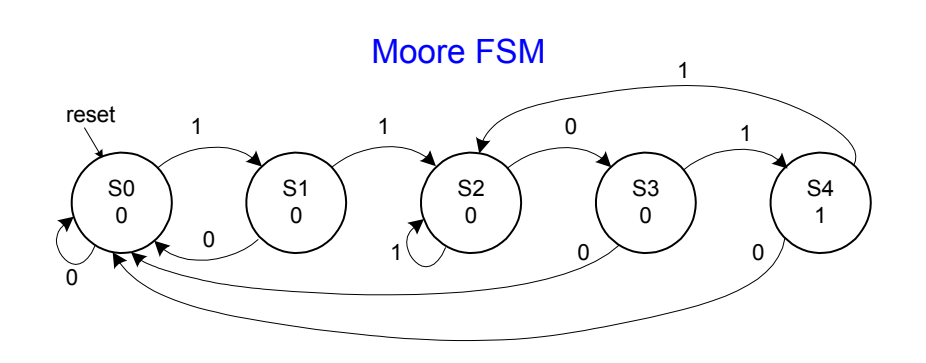

Technische Grundlagen der Informatik - Kapitel 3 - Prof. Jan Peters |

#### **Moore-Automat: Zustandsübergangstabelle**

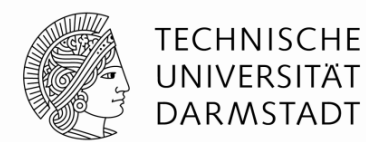

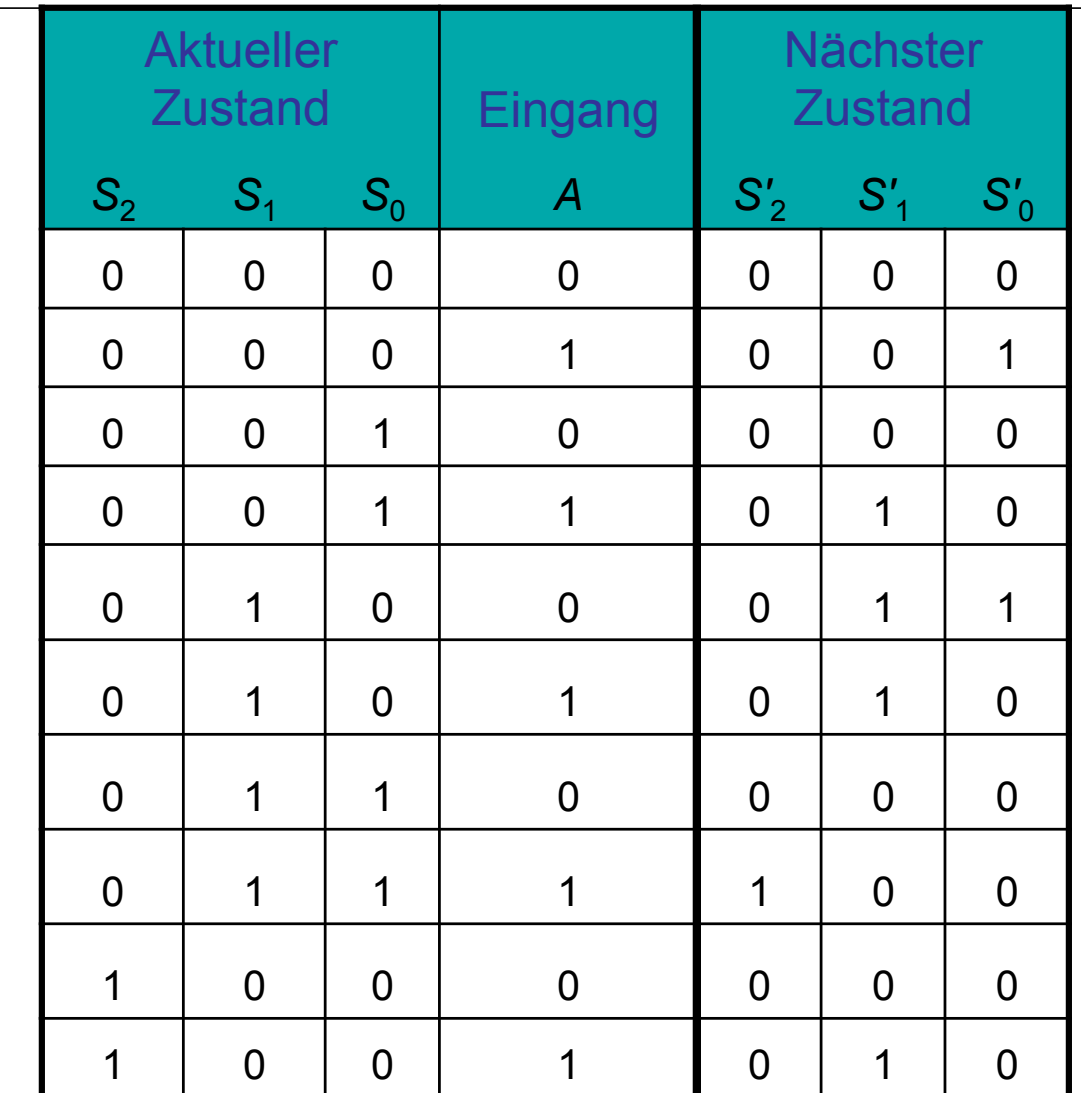

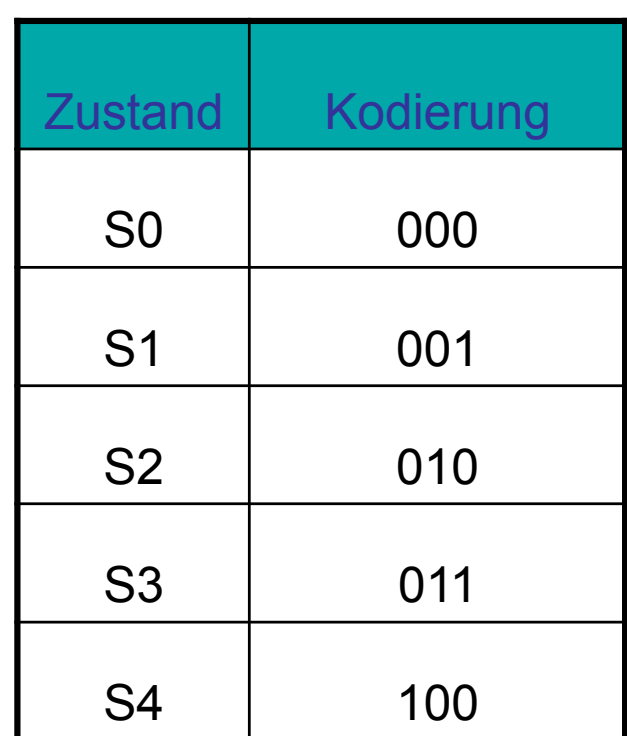

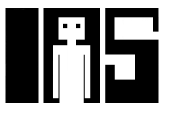

Technische Grundlagen der Informatik - Kapitel 3 - Prof. Jan Peters |

#### **Moore-Automat: Ausgangstabelle**

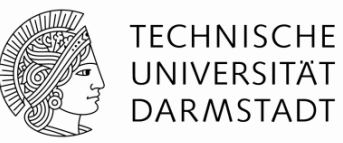

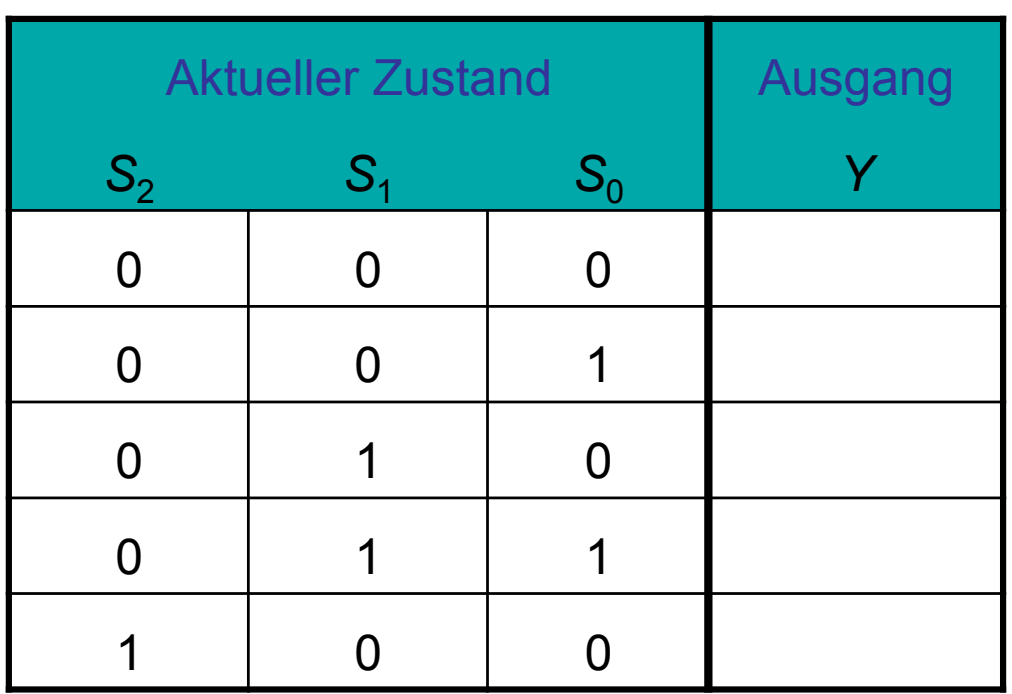

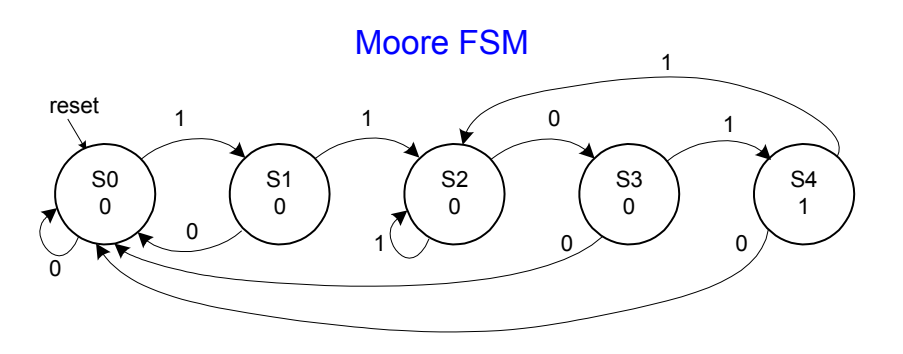

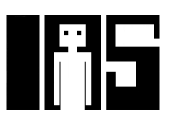

## **Moore-Automat: Ausgangstabelle**

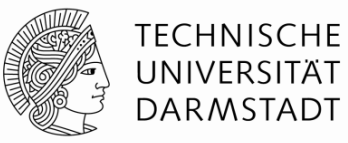

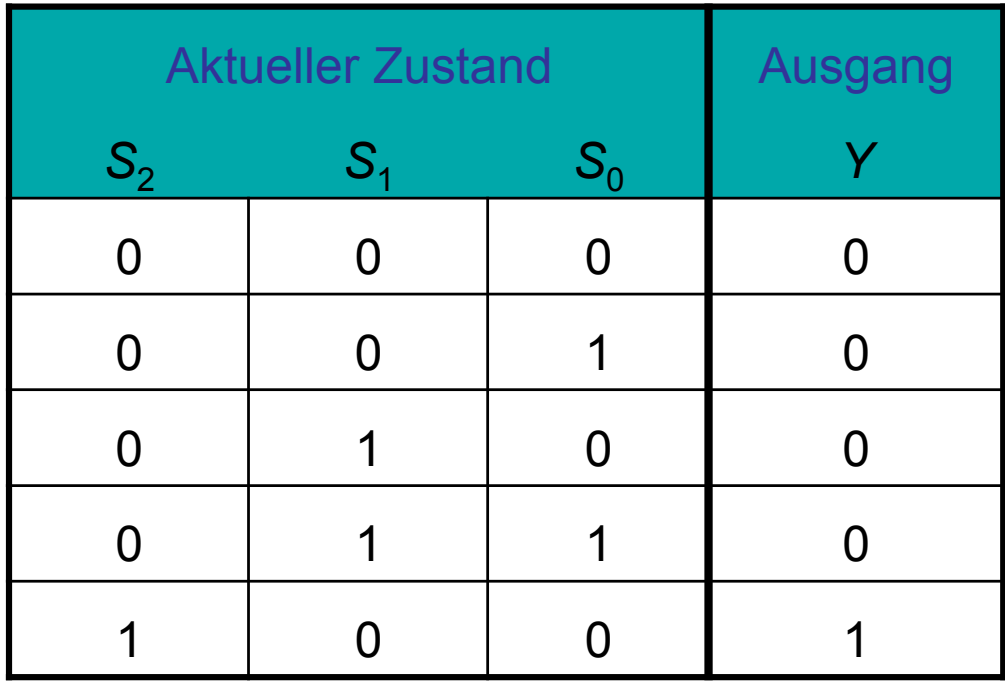

 $Y = S_2$ 

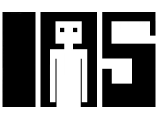

#### **Mealy-Automat: Zustandsübergangs- und Ausgangstabelle**

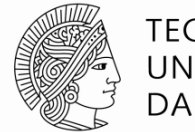

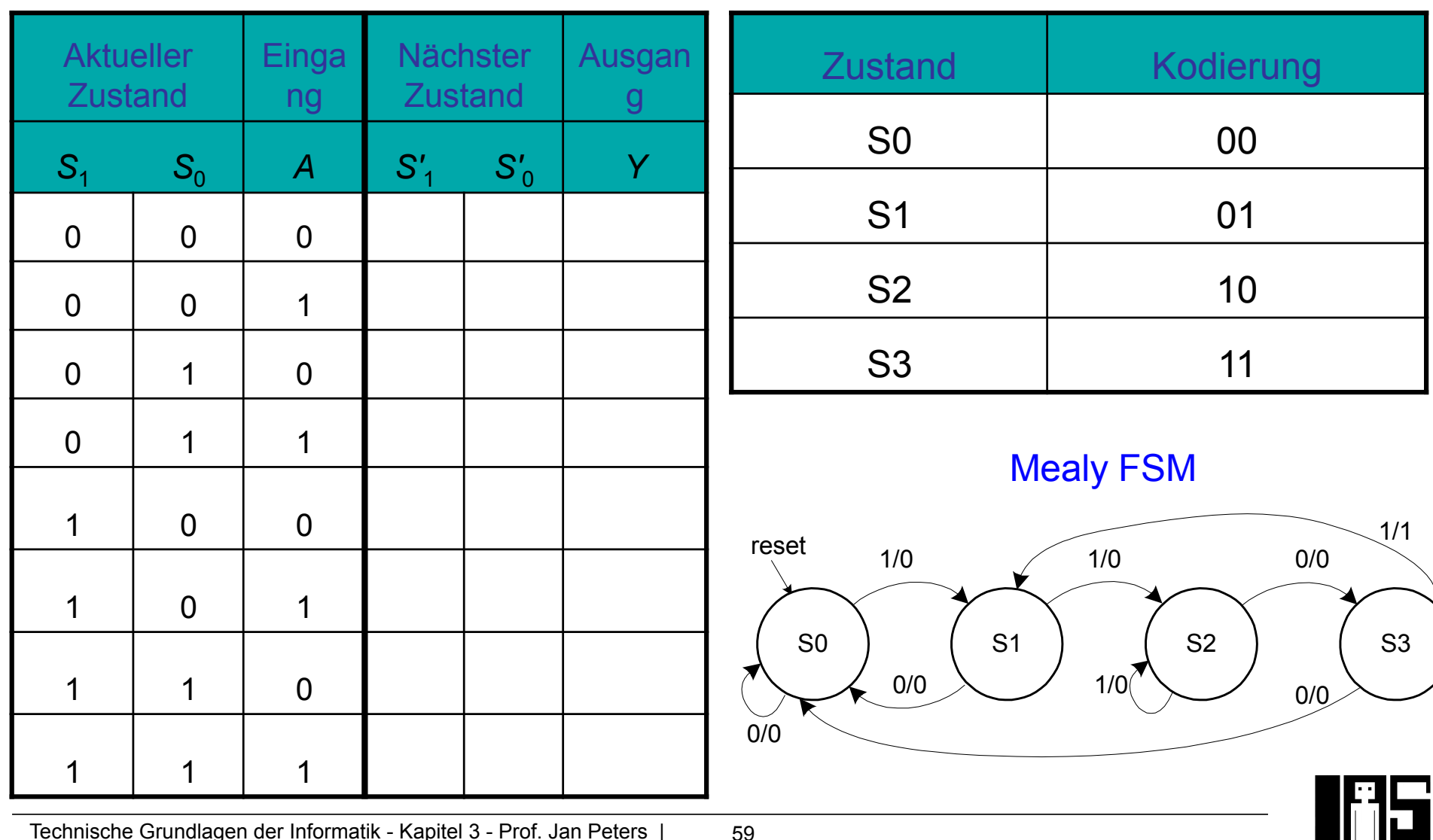

Technische Grundlagen der Informatik - Kapitel 3 - Prof. Jan Peters |

59

#### **Mealy-Automat: Zustandsübergangs- und Ausgangstabelle**

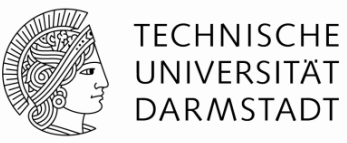

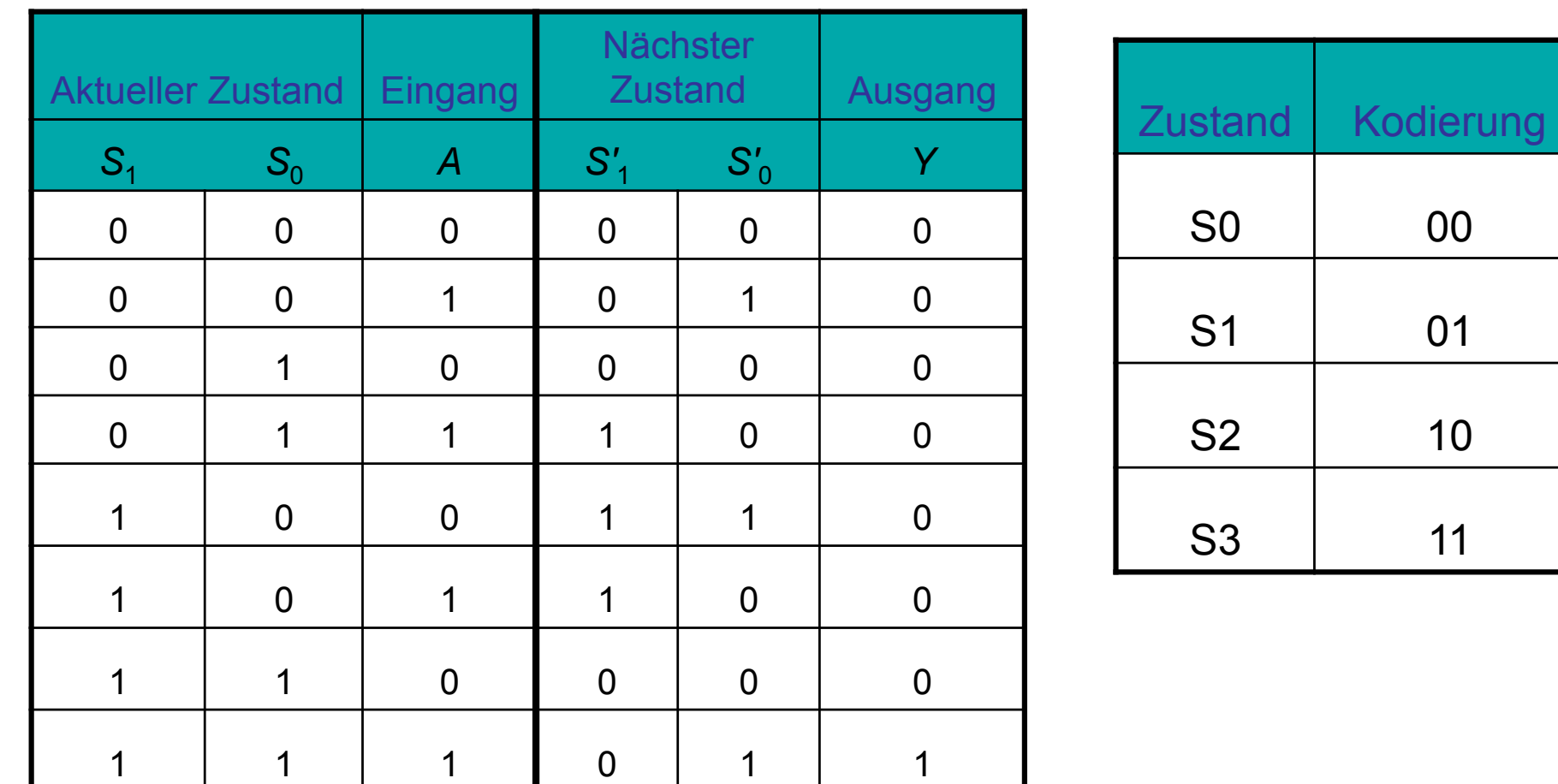

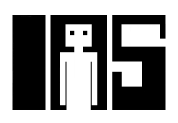

60

#### **Moore-Automat: Schaltplan**

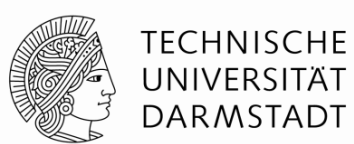

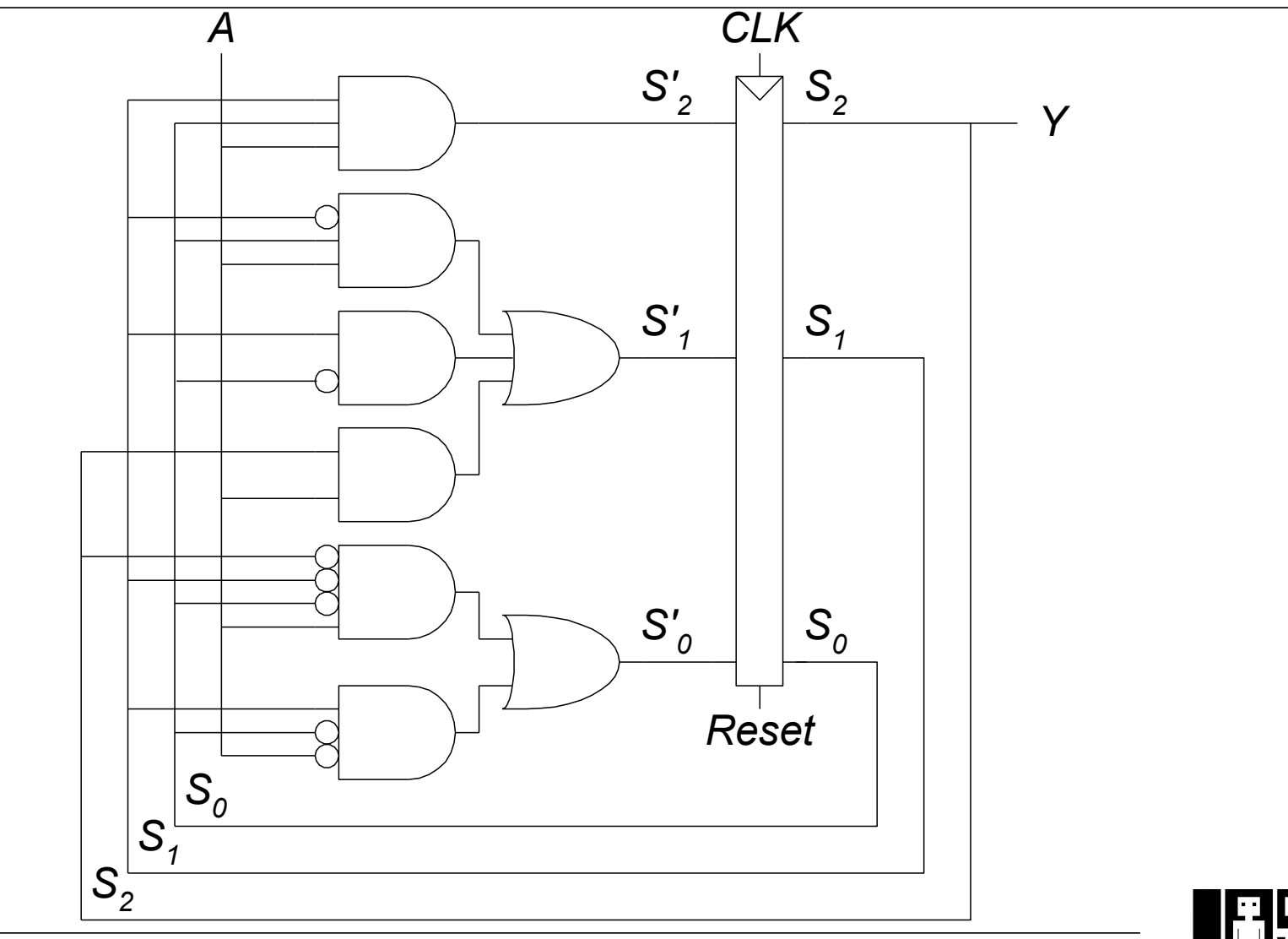

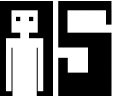

#### **Mealy-Automat: Schaltplan**

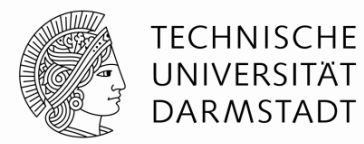

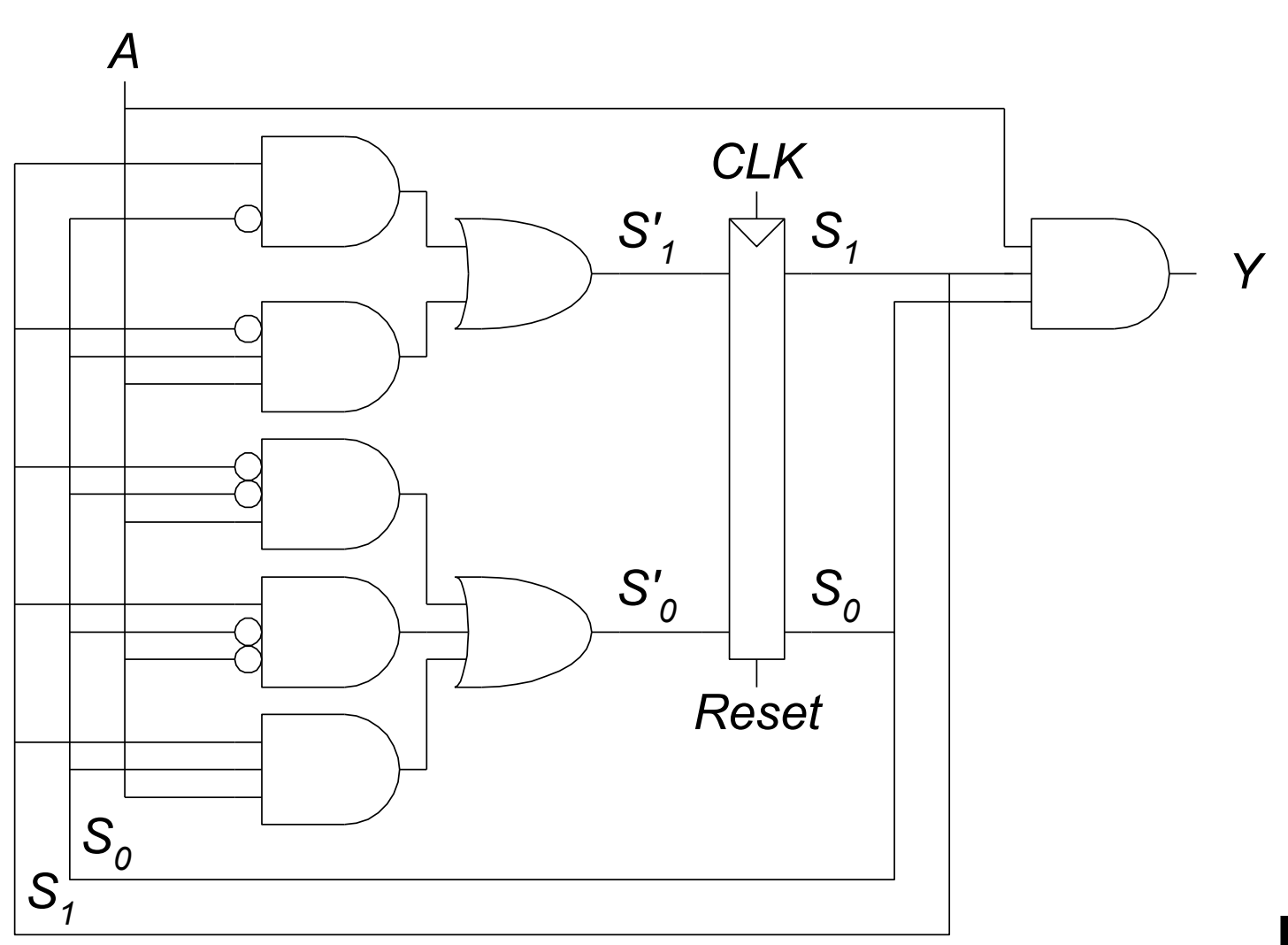

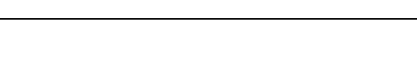

▜▅

#### **Moore- und Mealy-Automaten: Zeitverhalten**

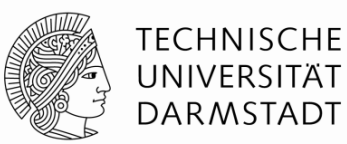

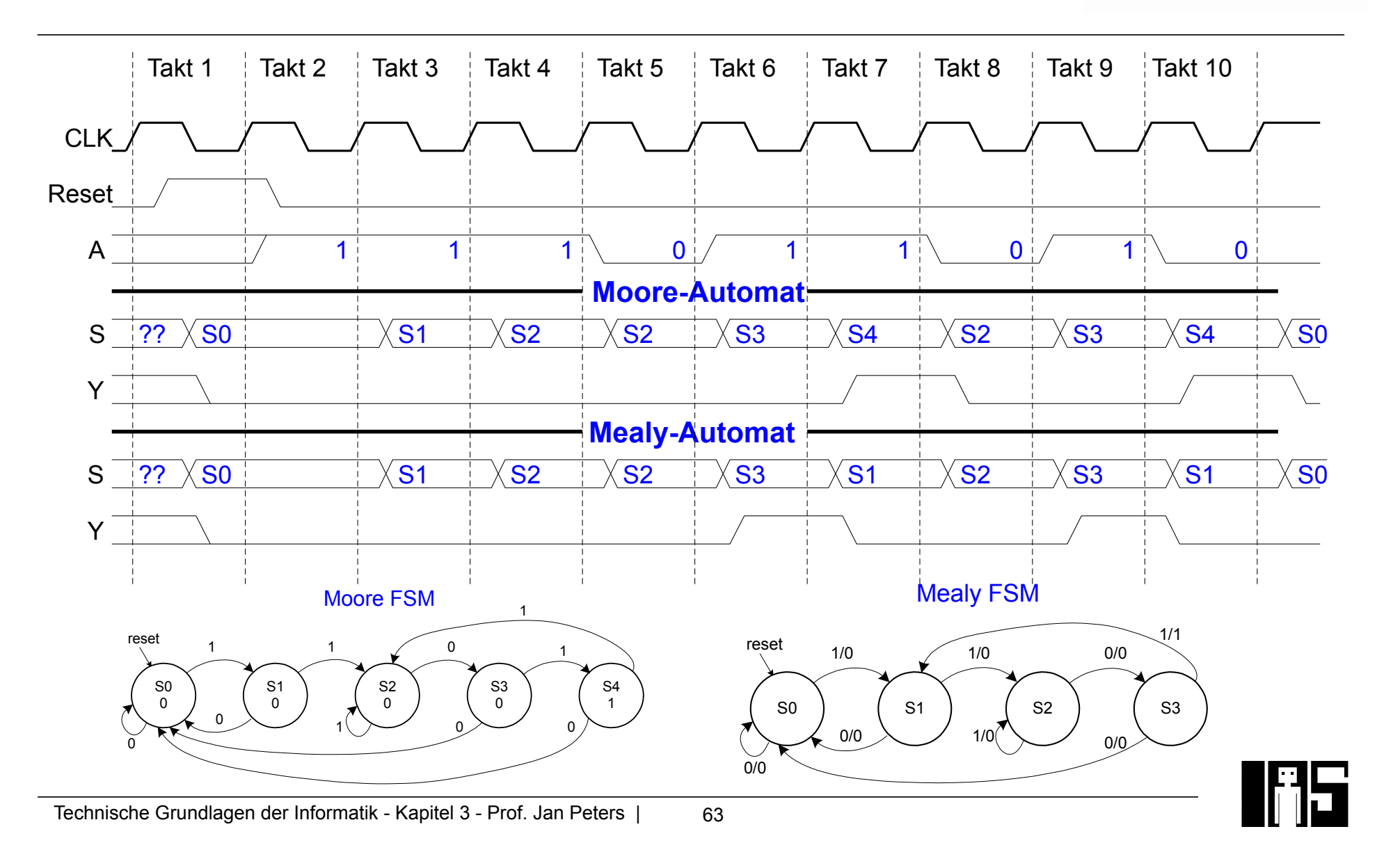

# **Zerlegen von Zustandsautomaten**

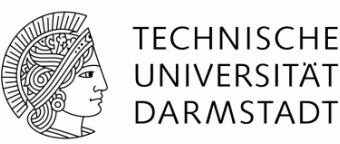

- § Aufteilen komplexer FSMs in einfachere interagierende FSMs
	- Manchmal auch Dekomposition genannt
- Beispiel: Erweitere Ampelsteuerung um Modus für Festumzüge
	- § FSM bekommt zwei weitere Eingänge: *F*, *R*
	- F = 1 aktiviert Festumzugsmodus: Ampeln für Bibliotheksweg bleiben grün

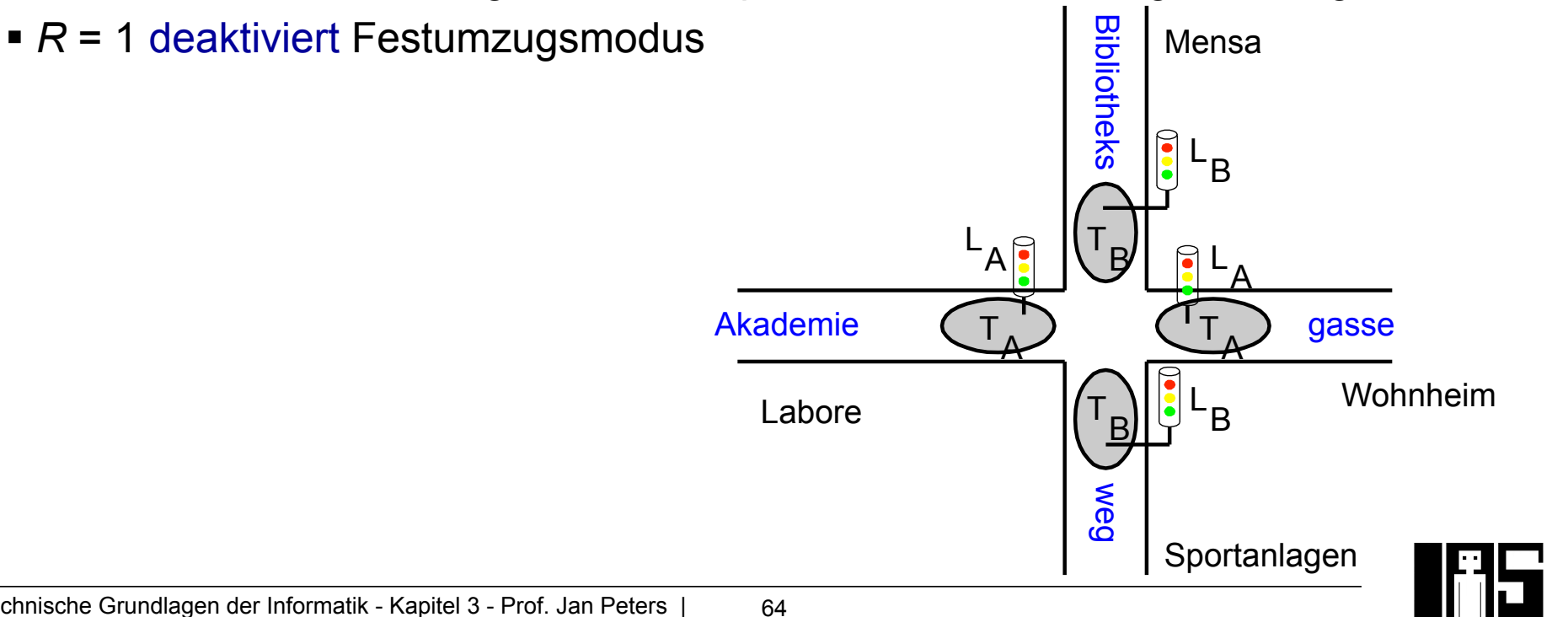

## **FSM mit Festumzugsmodus**

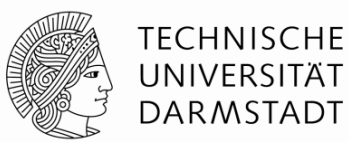

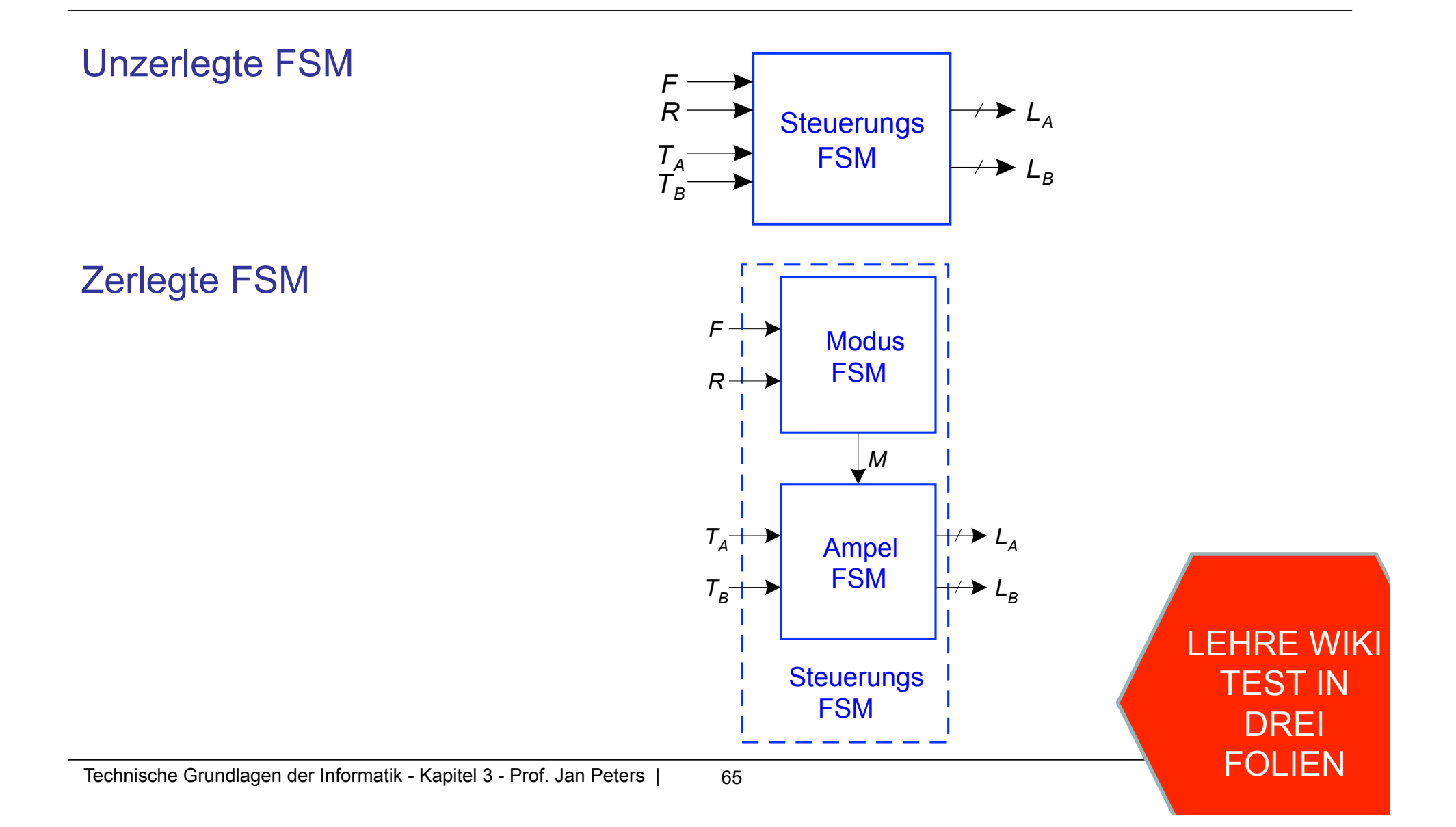

#### **Zustandsübergangsdiagramm für unzerlegte FSM**

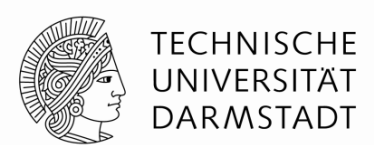

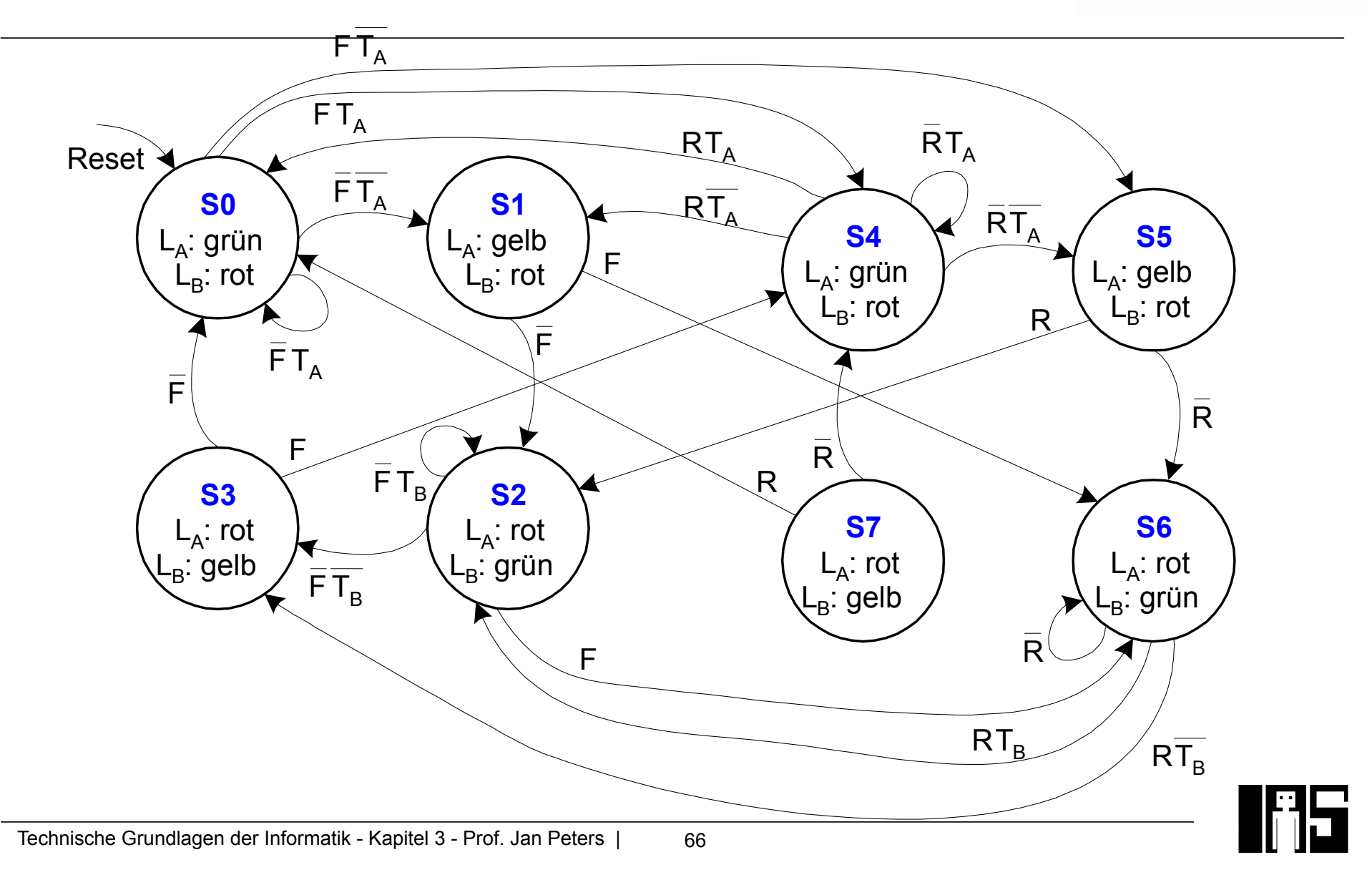

#### **Zustandsübergangsdiagramm für zerlegte FSM**

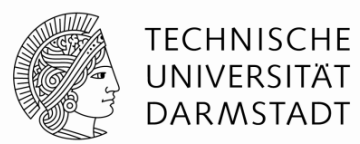

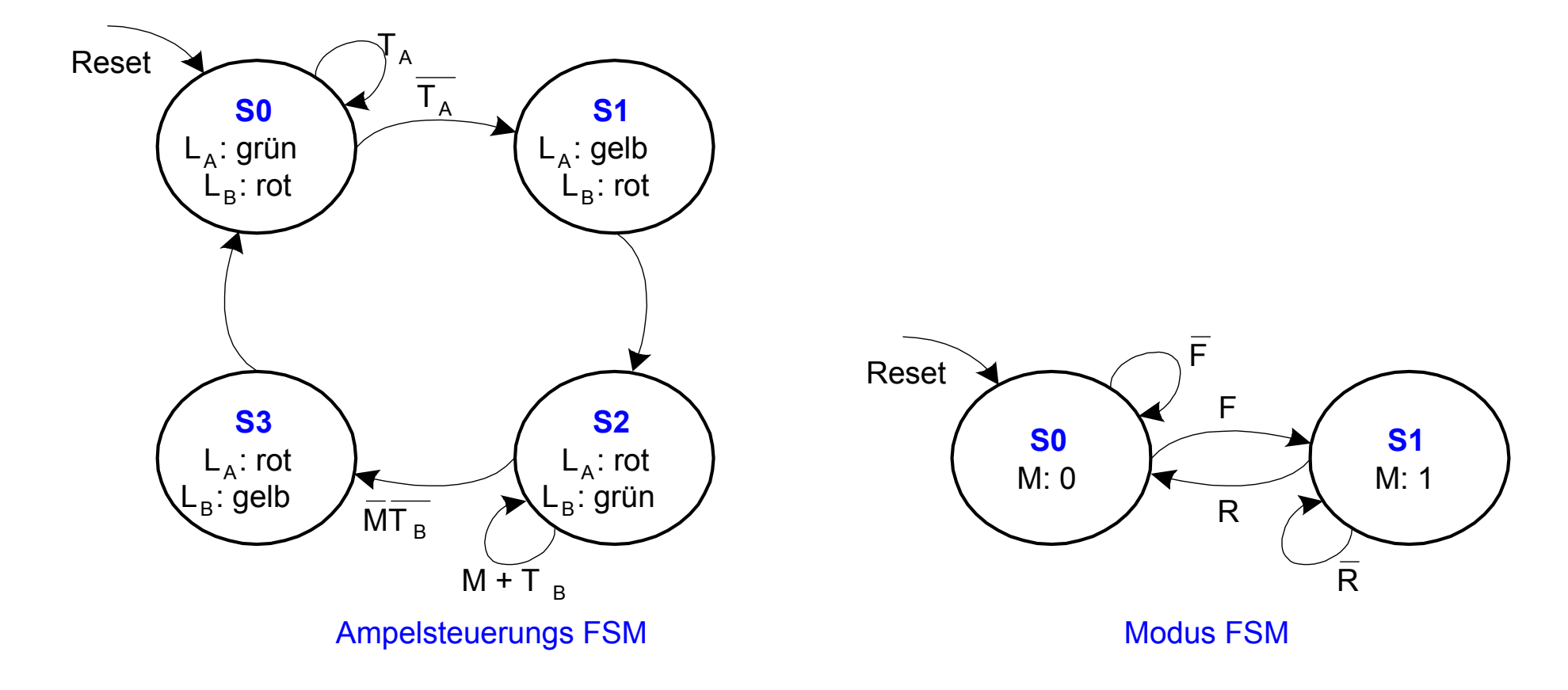

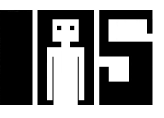

#### **TECHNISCHE** IINIVERSITÄT **DARMSTADT**

#### **Entwurfsverfahren für endliche Automaten**

- § Definiere Ein- und Ausgänge
- Zeichne Zustandsdiagramm
- § Stelle Zustandsübergangstabelle auf
- § Kodiere Zustände (binär, one-hot, …)
- § Für Moore-Automat:
	- § Verwende kodierte Zustände in Zustandsübergangstabelle
	- Stelle Ausgangstabelle auf
- § Für Mealy-Automat
	- § Erweitere Zustandsübergangstabelle um Ausgänge und verwende kodierte Zustände
- Stelle Boole'sche Gleichungen für Zustandsübergangs- und Ausgangslogiken auf
- Entwerfe Schaltplan
	- Gatter, Register

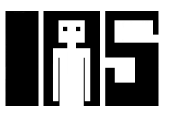

#### **LEHRE WIKI FRAGE**

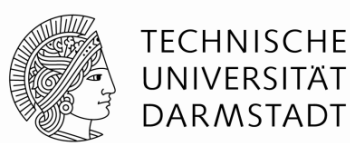

# §Bitte jetzt auf LEHRE WIKI eine Frage beantworten!

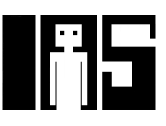